# Lycée Jules Verne, [Limours](http://www.limours.fr/) *Samedi 7 janvier 2012*

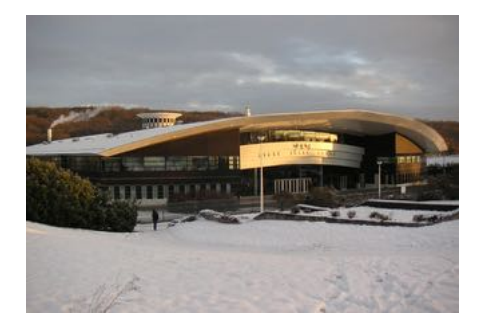

# Srinivasa Ramanujan

### *Michel Waldschmidt*

http:[//www.math.jussieu.fr/](http://www.math.jussieu.fr/~miw/)~miw/

<span id="page-0-0"></span>*mise [`a](#page-0-0) j[our : 7 janvier 2012](#page-0-0)* 1/1

# Srinivasa Ramanujan

#### Erode, 22 décembre 1887 —

Chetput, (Madras), 26 avril 1920

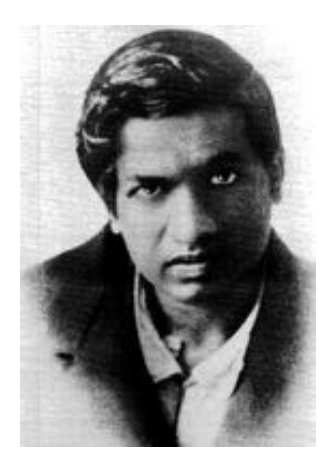

# P.K. Srinivasan (4 novembre 1924 – 20 juin 2005)

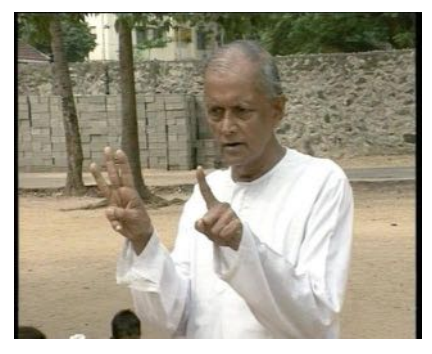

PKS premier biographe de Srinivas Ramanujan.

The Hindu, November 1, 2009 *Passion for numbers* by Soudhamini

<http://beta.thehindu.com/education/article41732.ece>

*( 22 d´ecembre 1887 – 26 avril 1920)*

### *( 22 d´ecembre 1887 – 26 avril 1920)*

4/1

イロト 不優 ト 不思 ト 不思 トー 理

1887 : né à Erode (près de Tanjore, sud de l'Inde)

*( 22 d´ecembre 1887 – 26 avril 1920)*

4/1

イロト 不優 ト 不思 ト 不思 トー 理

1887 : né à Erode (près de Tanjore, sud de l'Inde)  $1894-1903$ : école à Kumbakonam

*( 22 d´ecembre 1887 – 26 avril 1920)*

1887 : né à Erode (près de Tanjore, sud de l'Inde)

 $1894-1903$ : école à Kumbakonam

1900 commence un travail personnel en mathématiques en sommant des séries arithmétiques et géométriques.

4/1

イロト 不優 ト 不思 ト 不思 トー 理

Calculer

 $1+2+3+4+\cdots+99+100$ 

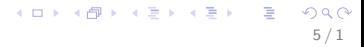

Calculer

#### $1+2+3+4+\cdots+99+100$

Réponse de Ramanujan :  $5050$ 

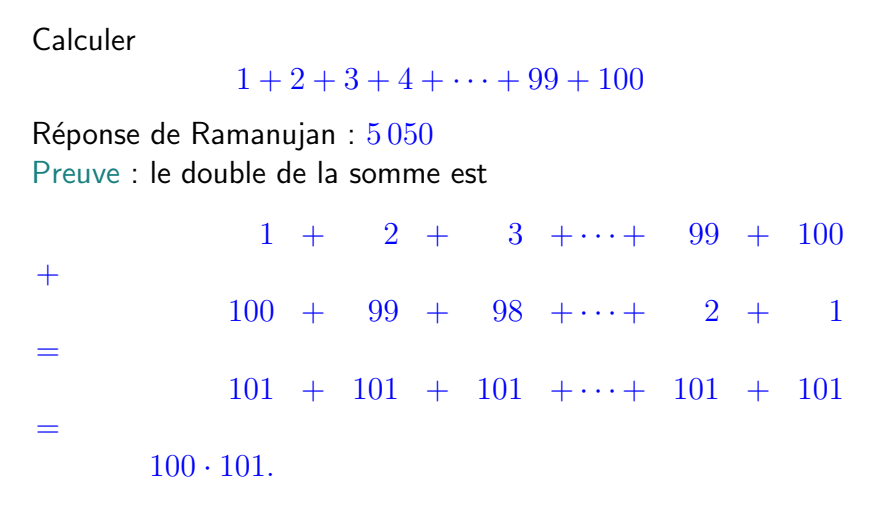

Donc la somme est  $50 \cdot 101 = 5050$ .

 $\mathbf{E} = \mathbf{A} \oplus \mathbf{A} + \mathbf{A} \oplus \mathbf{A} + \mathbf{A} \oplus \mathbf{A} + \mathbf{A} \oplus \mathbf{A}$  $\Omega$ 5/1

 $1+2+3+\cdots+n=\frac{n(n+1)}{2}$ .

$$
\begin{array}{ccccccccc}\n\leftarrow & & & & & & \\
\leftarrow & & & & & & & \\
\leftarrow & & & & & & \\
\leftarrow & & & & & & \\
\leftarrow & & & & & & \\
\leftarrow & & & & & & \\
\leftarrow & & & & & & \\
\leftarrow & & & & & & \\
\leftarrow & & & & & & \\
\leftarrow & & & & & & \\
\leftarrow & & & & & & \\
\leftarrow & & & & & & \\
\leftarrow & & & & & & \\
\leftarrow & & & & & & \\
\leftarrow & & & & & & \\
\leftarrow & & & & & & \\
\leftarrow & & & & & & \\
\leftarrow & & & & & & \\
\leftarrow & & & & & & \\
\leftarrow & & & & & & \\
\leftarrow & & & & & & \\
\leftarrow & & & & & & \\
\leftarrow & & & & & & \\
\leftarrow & & & & & & \\
\leftarrow & & & & & & \\
\leftarrow & & & & & & \\
\leftarrow & & & & & & \\
\leftarrow & & & & & & \\
\leftarrow & & & & & & \\
\leftarrow & & & & & & \\
\leftarrow & & & & & & \\
\leftarrow & & & & & & \\
\leftarrow & & & & & & \\
\leftarrow & & & & & &
$$

 $S := 1 + a + a<sup>2</sup> + a<sup>3</sup> + \cdots + a<sup>n</sup>$ .

$$
S := 1 + a + a^2 + a^3 + \dots + a^n.
$$

$$
aS = a + a^2 + a^3 + \dots + a^{n+1}.
$$

$$
S := 1 + a + a^2 + a^3 + \dots + a^n.
$$

$$
aS = a + a^2 + a^3 + \dots + a^{n+1}.
$$

$$
(1 - a)S = 1 - a^{n+1}.
$$

$$
S := 1 + a + a^2 + a^3 + \dots + a^n.
$$

$$
aS = a + a^2 + a^3 + \dots + a^{n+1}.
$$

$$
(1 - a)S = 1 - a^{n+1}.
$$

Si  $a = 1$ , alors  $S = n + 1$ . Si  $a \neq 1$ , alors

$$
S = \frac{1 - a^{n+1}}{1 - a}.
$$

K ロンス 御 > ス 할 > ス 할 > ( ) 할 >

 $2990$  $7/1$ 

# Gopuram Sarangapani Kumbakonam

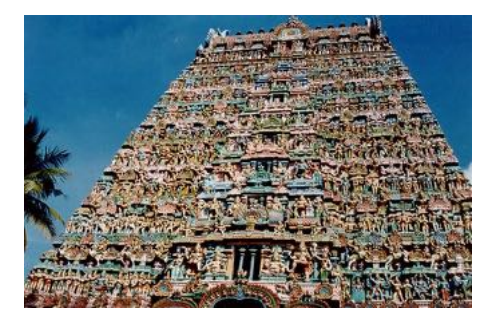

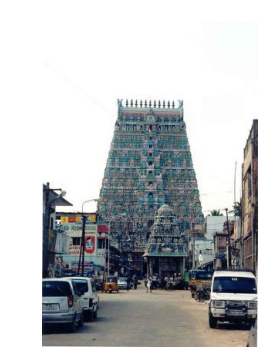

8/1

# Sarangapani Sannidhi Street Kumbakonam

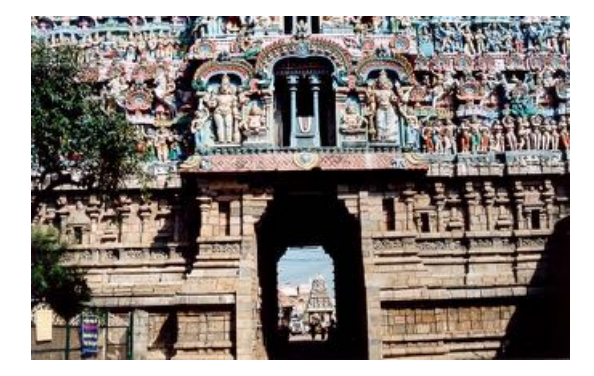

# Maison de Ramanujan à Kumbakonam

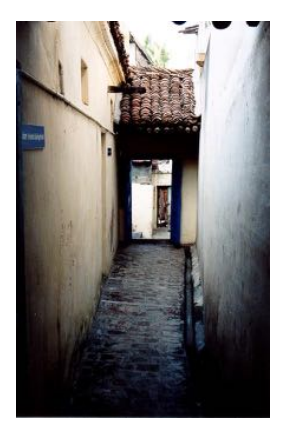

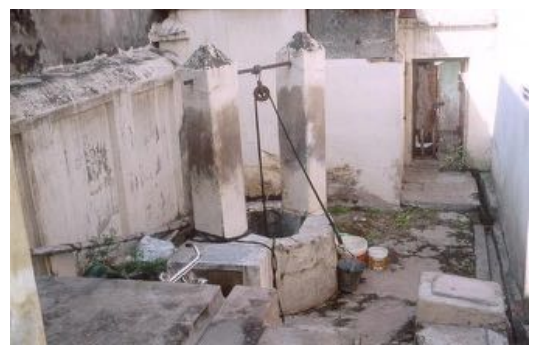

# Maison de Ramanujan à Kumbakonam

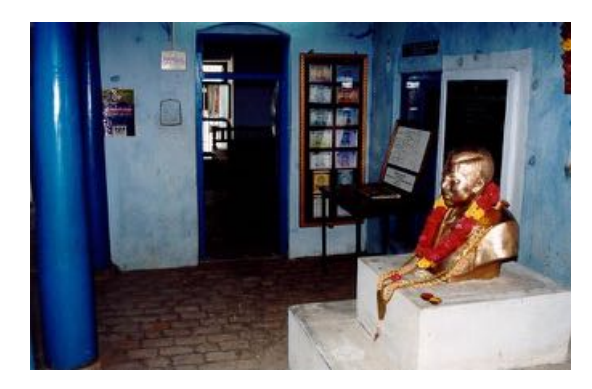

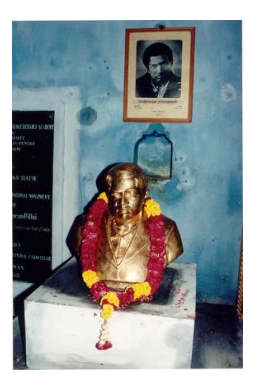

# Maison de Ramanujan à Kumbakonam

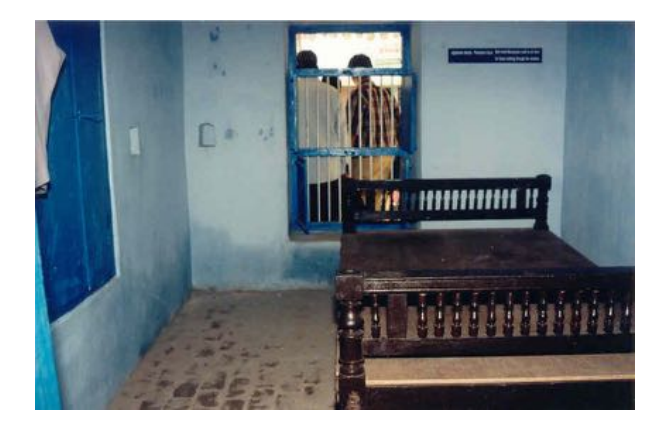

メロメ メ部 メメ きょうくきょう **E**  $QQ$ 12 / 1

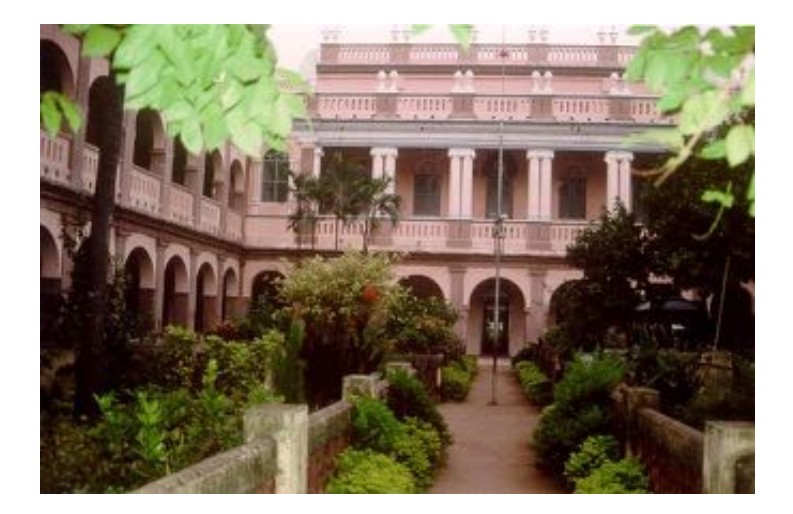

イロト イ団 トイモト イモト  $QQ$ 13 / 1

1903 : G.S.Carr - A synopsis of elementary results  $-$  a book on pure mathematics (1886) 4417 énoncés de théorèmes

1903 : G.S.Carr - A synopsis of elementary results  $-$  a book on pure mathematics (1886) 4417 énoncés de théorèmes

 $\sqrt{x} + y = 7,$   $x + \sqrt{y} = 11$ 

1903 : G.S.Carr - A synopsis of elementary results  $-$  a book on pure mathematics (1886) 4417 énoncés de théorèmes

> $\sqrt{x} + y = 7,$   $x + \sqrt{y} = 11$  $x = 9,$   $y = 4.$

Biographie *(suite)*

1903 (Décembre) : réussit l'examen d'entrée à l'Université de Madras, obtient une bourse pour le *Government Arts College* de Kumbakonam.

1903 (Décembre) : réussit l'examen d'entrée à l'Université de Madras, obtient une bourse pour le *Government Arts College* de Kumbakonam.

15 / 1

1904 (Janvier) : entre au *Government Arts College*, Kumbakonam.

1903 (Décembre) : réussit l'examen d'entrée à l'Université de Madras, obtient une bourse pour le *Government Arts College* de Kumbakonam.

15 / 1

1904 (Janvier) : entre au *Government Arts College*, Kumbakonam.

Obtient le Prix Sri K. Ranganatha Rao

Bourse Subrahmanyam

# **MacTutor History of Mathematics**

http://www-history.mcs.st-andrews.ac.uk/

Dès 1904, Ramanujan a commencé à entreprendre des recherches mathématiques personnelles. Il étudie les séries comme la série harmonique

$$
\sum_{n>1} \frac{1}{n} = \frac{1}{1} + \frac{1}{2} + \frac{1}{3} + \frac{1}{4} + \frac{1}{5} + \frac{1}{6} + \frac{1}{7} + \frac{1}{8} + \cdots
$$

et calcule les 15 premières décimales de la Constante d'Euler.

# **MacTutor History of Mathematics**

http://www-history.mcs.st-andrews.ac.uk/

Dès 1904, Ramanujan a commencé à entreprendre des recherches mathématiques personnelles. Il étudie les séries comme la série harmonique

$$
\sum_{n>1} \frac{1}{n} = \frac{1}{1} + \frac{1}{2} + \frac{1}{3} + \frac{1}{4} + \frac{1}{5} + \frac{1}{6} + \frac{1}{7} + \frac{1}{8} + \cdots
$$

et calcule les 15 premières décimales de la Constante d'Euler.

 $\mathbf{A} \otimes \mathbf{B} \rightarrow \mathbf{A} \otimes \mathbf{B} \rightarrow \mathbf{A} \otimes \mathbf{B} \rightarrow \mathbf{A} \otimes \mathbf{B} \rightarrow \mathbf{B} \otimes \mathbf{B}$ 

 $16/1$ 

Il redécouvre les nombres de Bernoulli et étudie leurs propriétés.

Nicolas Oresme (1320 – 1382)  $\frac{1}{1} + \frac{1}{2} + \frac{1}{3} + \frac{1}{4} + \frac{1}{5} + \frac{1}{6} + \frac{1}{7} + \frac{1}{8} + \cdots$ 

> 1  $\frac{1}{3}$  + 1  $\frac{1}{4}$  $\frac{2}{4} = \frac{1}{2}$

# Nicolas Oresme (1320 – 1382)  $\frac{1}{1} + \frac{1}{2} + \frac{1}{3} + \frac{1}{4} + \frac{1}{5} + \frac{1}{6} + \frac{1}{7} + \frac{1}{8} + \cdots$

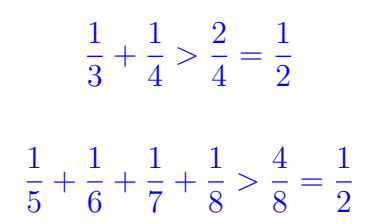

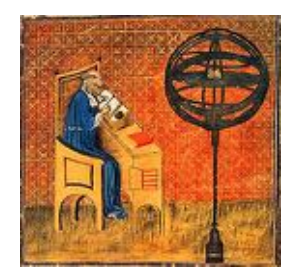

Nicolas Oresme (1320 – 1382)

$$
\frac{1}{1} + \frac{1}{2} + \frac{1}{3} + \frac{1}{4} + \frac{1}{5} + \frac{1}{6} + \frac{1}{7} + \frac{1}{8} + \cdots
$$
  

$$
\frac{1}{9} + \frac{1}{10} + \frac{1}{11} + \frac{1}{12} + \frac{1}{13} + \frac{1}{14} + \frac{1}{15} + \frac{1}{16} > \frac{8}{16} = \frac{1}{2}
$$

K ロ ▶ K @ ▶ K 할 ▶ K 할 ▶ → 할 → 9 Q @ 18 / 1

Nicolas Oresme (1320 – 1382)

$$
\frac{1}{1} + \frac{1}{2} + \frac{1}{3} + \frac{1}{4} + \frac{1}{5} + \frac{1}{6} + \frac{1}{7} + \frac{1}{8} + \cdots
$$
  

$$
\frac{1}{9} + \frac{1}{10} + \frac{1}{11} + \frac{1}{12} + \frac{1}{13} + \frac{1}{14} + \frac{1}{15} + \frac{1}{16} > \frac{8}{16} = \frac{1}{2}
$$
  

$$
\frac{1}{17} + \frac{1}{18} + \cdots + \frac{1}{32} > \frac{16}{32} = \frac{1}{2}
$$

K ロ ▶ K @ ▶ K 할 ▶ K 할 ▶ → 할 → 9 Q @ 18 / 1

Nicolas Oresme (1320 – 1382)

$$
\frac{1}{1} + \frac{1}{2} + \frac{1}{3} + \frac{1}{4} + \frac{1}{5} + \frac{1}{6} + \frac{1}{7} + \frac{1}{8} + \cdots
$$
  

$$
\frac{1}{9} + \frac{1}{10} + \frac{1}{11} + \frac{1}{12} + \frac{1}{13} + \frac{1}{14} + \frac{1}{15} + \frac{1}{16} > \frac{8}{16} = \frac{1}{2}
$$
  

$$
\frac{1}{17} + \frac{1}{18} + \cdots + \frac{1}{32} > \frac{16}{32} = \frac{1}{2}
$$
  

$$
\frac{1}{2^{n-1} + 1} + \frac{1}{2^{n-1} + 2} + \cdots + \frac{1}{2^n} > \frac{2^{n-1}}{2^n} = \frac{1}{2}
$$

K ロ ▶ K @ ▶ K 할 ▶ K 할 ▶ → 할 → 9 Q @ 18 / 1

# Constante d'Euler

$$
S_N = \sum_{n=1}^{N} \frac{1}{n} = 1 + \frac{1}{2} + \frac{1}{3} + \frac{1}{4} + \dots + \frac{1}{N}
$$

K ロ > K 個 > K 差 > K 差 > → 差 → の Q Q →  $19/1$ 

## Constante d'Euler

$$
S_N = \sum_{n=1}^{N} \frac{1}{n} = 1 + \frac{1}{2} + \frac{1}{3} + \frac{1}{4} + \dots + \frac{1}{N}
$$

$$
\int_{1}^{N} \frac{dx}{x+1} < S_N < 1 + \int_{1}^{N} \frac{dx}{x}
$$

K ロ > K @ > K 할 > K 할 > 1 할 : ⊙ Q Q^  $19/1$
#### Constante d'Euler

$$
S_N = \sum_{n=1}^{N} \frac{1}{n} = 1 + \frac{1}{2} + \frac{1}{3} + \frac{1}{4} + \dots + \frac{1}{N}
$$

$$
\int_{1}^{N} \frac{dx}{x+1} < S_N < 1 + \int_{1}^{N} \frac{dx}{x}
$$

$$
\gamma = \lim_{N \to \infty} (S_N - \log N).
$$

K ロ > K @ > K 할 > K 할 > 1 할 : X 9 Q Q\*  $19/1$ 

### Constante d'Euler-Mascheroni

$$
\gamma = \lim_{N \to \infty} \left( 1 + \frac{1}{2} + \frac{1}{3} + \dots + \frac{1}{N} - \log N \right) = 0.5772156649\dots
$$

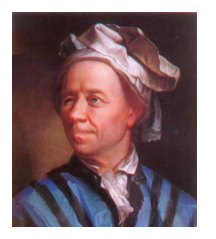

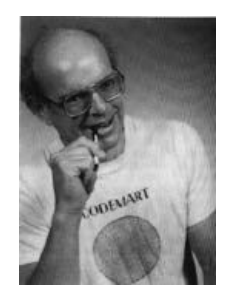

 $20/1$ 

Neil J. A. Sloane - The On-Line Encyclopedia of Integer Sequences http://oeis.org/A001620 イロト イ優 トメ ミト マネト・コミ

### Nombres de Bernoulli

$$
B_k = 0 \quad \text{for } n > 1.
$$
 Jacques Bernoulli (1654 - 1705)

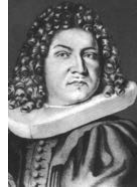

$$
B_0 = 1, \qquad \sum_{k=0}^{n-1} \binom{n}{k} B_k = 0 \qquad \text{for } n > 1.
$$
\nJacques Bernoulli (1654 - 1)

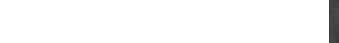

### Nombres de Bernoulli

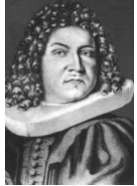

 $B_0 = 1$ ,  $\sum_{k=0}^{n-1} {n \choose k} B_k = 0$  for  $n > 1$ .<br>Jacques Bernoulli (1654 – 1705)  $B_1 = -\frac{1}{2}$  $B_0 + 2B_1 = 0$  $B_2 = \frac{1}{c}$  $B_0 + 3B_1 + 3B_2 = 0$  $B_3 = 0$  $B_0 + 4B_1 + 6B_2 + 4B_3 = 0$  $B_4 = -\frac{1}{30}$  $B_0 + 5B_1 + 10B_2 + 10B_3 + 5B_4 = 0$ ref oeis A027642 pour les numérateurs イロト 不優 ト 不思 ト 不思 トー 理 et A000367 pour les dénominateurs

 $\Omega$  $21/1$ 

1905 : Échoue à l'examen de fin de première année du Government College.

1905 : Échoue à l'examen de fin de première année du Government College.

1906 : Entre au Pachaiyappa's College, Madras

1905 : Échoue à l'examen de fin de première année du Government College.

1906 : Entre au Pachaiyappa's College, Madras

Malade, retourne à Kumbakonam

1907 (Décembre) : Échoue à l'examen final du collège

1905 : Échoue à l'examen de fin de première année du Government College.

1906 : Entre au Pachaiyappa's College, Madras

Malade, retourne à Kumbakonam

1907 (Décembre) : Échoue à l'examen final du collège

22 / 1

K ロ X K @ X K 경 X X 경 X X 경

1908 : fractions continues et séries divergentes

1905 : Échoue à l'examen de fin de première année du Government College.

- 1906 : Entre au Pachaiyappa's College, Madras
- Malade, retourne à Kumbakonam
- 1907 (Décembre) : Échoue à l'examen final du collège

22 / 1

K ロ X K @ X K 경 X X 경 X X 경

- 1908 : fractions continues et séries divergentes
- 1909  $(Avri)$ : subit une opération

1905 : Échoue à l'examen de fin de première année du Government College.

- 1906 : Entre au Pachaiyappa's College, Madras
- Malade, retourne à Kumbakonam
- 1907 (Décembre) : Échoue à l'examen final du collège
- 1908 : fractions continues et séries divergentes
- 1909  $(Avri)$ : subit une opération
- 1909 (14 juillet) : se marie avec S Janaki Ammal (1900—1994)

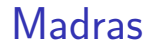

#### 1910 : rencontre Ramaswami Aiyar

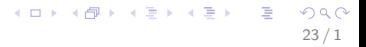

#### **Madras**

- 1910 : rencontre Ramaswami Aiyar
- 1911 : premier article de mathématiques

23 / 1

 $2990$ 

イロト 不優 ト 不思 ト 不思 トー 温

#### **Madras**

- 1910 : rencontre Ramaswami Aiyar
- 1911 : premier article de mathématiques

1912 : employé de bureau, Port de Madras — Sir Francis Spring et Sir Gilbert Walker lui obtiennent une bourse de l'Université de Madras à partir de May 1913 pour 2 ans.

23 / 1

# 1912 Questions dans le Journal of the Indian Mathematical Society

$$
\sqrt{1 + 2\sqrt{1 + 3\sqrt{1 + 4\sqrt{1 + \dots}}}} = ?
$$

K ロンス 御 > ス ヨ > ス ヨ > ニ ヨ  $209$ 24 / 1

# 1912 Questions dans le Journal of the Indian Mathematical Society

$$
\sqrt{1 + 2\sqrt{1 + 3\sqrt{1 + 4\sqrt{1 + \dots}}}} = ?
$$

$$
\sqrt{6 + 2\sqrt{7 + 3\sqrt{8 + 4\sqrt{9 + \dotsb}}}} = ?
$$

K ロンス 御 > ス ヨ > ス ヨ > ニ ヨ 24 / 1

### Réponses de Ramanujan

$$
\sqrt{1 + 2\sqrt{1 + 3\sqrt{1 + 4\sqrt{1 + \dots}}}} = 3
$$

K ロ X K @ X K 경 X X 경 X X 경  $299$  $25/1$ 

### Réponses de Ramanujan

$$
\sqrt{1 + 2\sqrt{1 + 3\sqrt{1 + 4\sqrt{1 + \dots}}}} = 3
$$

$$
\sqrt{6+2\sqrt{7+3\sqrt{8+4\sqrt{9+\cdots}}}}=4
$$

K ロ X K @ X K 경 X X 경 X X 경  $299$  $25/1$ 

$$
(n+2)^2 = 1 + (n+1)(n+3)
$$

$$
(n+2)^2 = 1 + (n+1)(n+3)
$$

$$
n(n+2) = n\sqrt{1 + (n+1)(n+3)}
$$

K ロ ▶ K @ ▶ K 할 ▶ K 할 ▶ 이 할 → 9 Q Q → 26 / 1

$$
(n+2)^2 = 1 + (n+1)(n+3)
$$

$$
n(n+2) = n\sqrt{1 + (n+1)(n+3)}
$$

$$
f(n) = n(n+2)
$$

K ロ ▶ K @ ▶ K 할 ▶ K 할 ▶ → 할 → 9 Q @ 26 / 1

$$
(n+2)^2 = 1 + (n+1)(n+3)
$$
  

$$
n(n+2) = n\sqrt{1 + (n+1)(n+3)}
$$
  

$$
f(n) = n(n+2)
$$
  

$$
f(n) = n\sqrt{1 + f(n+1)}
$$

26 / 1

K ロ ▶ K @ ▶ K 할 ▶ K 할 ▶ → 할 → 9 Q @

$$
(n+2)^2 = 1 + (n+1)(n+3)
$$
  

$$
n(n+2) = n\sqrt{1 + (n+1)(n+3)}
$$
  

$$
f(n) = n(n+2)
$$
  

$$
f(n) = n\sqrt{1 + f(n+1)}
$$
  

$$
f(n) = n\sqrt{1 + (n+1)\sqrt{1 + f(n+2)}}
$$

K ロ ▶ K @ ▶ K 할 ▶ K 할 ▶ → 할 → 9 Q @ 26 / 1

$$
(n+2)^2 = 1 + (n+1)(n+3)
$$
  

$$
n(n+2) = n\sqrt{1 + (n+1)(n+3)}
$$
  

$$
f(n) = n(n+2)
$$
  

$$
f(n) = n\sqrt{1 + f(n+1)}
$$
  

$$
f(n) = n\sqrt{1 + (n+1)\sqrt{1 + f(n+2)}}
$$
  

$$
= n\sqrt{1 + (n+1)\sqrt{1 + (n+2)\sqrt{1 + (n+3)\cdots}}}
$$

K ロ ▶ K @ ▶ K 할 ▶ K 할 ▶ → 할 → 9 Q @ 26 / 1

$$
(n+2)^2 = 1 + (n+1)(n+3)
$$
  
\n
$$
n(n+2) = n\sqrt{1 + (n+1)(n+3)}
$$
  
\n
$$
f(n) = n(n+2)
$$
  
\n
$$
f(n) = n\sqrt{1 + f(n+1)}
$$
  
\n
$$
f(n) = n\sqrt{1 + (n+1)\sqrt{1 + f(n+2)}}
$$
  
\n
$$
= n\sqrt{1 + (n+1)\sqrt{1 + (n+2)\sqrt{1 + (n+3)\cdots}}}
$$
  
\n
$$
f(1) = 3
$$

26 / 1

 $299$ 

$$
(n+3)^2 = n+5 + (n+1)(n+4)
$$

$$
(n+3)^2 = n+5 + (n+1)(n+4)
$$

 $n(n+3) = n\sqrt{n+5+(n+1)(n+4)}$ 

$$
(n+3)^2 = n+5 + (n+1)(n+4)
$$
  

$$
n(n+3) = n\sqrt{n+5 + (n+1)(n+4)}
$$

 $g(n) = n(n+3)$ 

$$
4 \Box \rightarrow 4 \Box \rightarrow 4 \Xi \rightarrow 4 \Xi \rightarrow \Xi \rightarrow 27/1
$$

$$
(n+3)2 = n+5+(n+1)(n+4)
$$
  

$$
n(n+3) = n\sqrt{n+5+(n+1)(n+4)}
$$
  

$$
g(n) = n(n+3)
$$

$$
g(n) = n\sqrt{n+5 + g(n+1)}
$$

K ロ ▶ K @ ▶ K 할 ▶ K 할 ▶ → 할 → 9 Q @ 27 / 1

$$
(n+3)^2 = n+5 + (n+1)(n+4)
$$
  

$$
n(n+3) = n\sqrt{n+5 + (n+1)(n+4)}
$$
  

$$
g(n) = n(n+3)
$$
  

$$
g(n) = n\sqrt{n+5 + g(n+1)}
$$
  

$$
g(n) = n\sqrt{n+5 + (n+1)\sqrt{n+6 + g(n+2)}}
$$

K ロ ▶ K @ ▶ K 할 ▶ K 할 ▶ → 할 → 9 Q @ 27 / 1

$$
(n+3)^2 = n+5+(n+1)(n+4)
$$
  
\n
$$
n(n+3) = n\sqrt{n+5+(n+1)(n+4)}
$$
  
\n
$$
g(n) = n(n+3)
$$
  
\n
$$
g(n) = n\sqrt{n+5+g(n+1)}
$$
  
\n
$$
g(n) = n\sqrt{n+5+(n+1)\sqrt{n+6+g(n+2)}}
$$
  
\n
$$
= n\sqrt{n+5+(n+1)\sqrt{n+6+(n+2)\sqrt{n+7+\cdots}}}
$$

K ロ > K @ > K 할 > K 할 > 1 할 : X 9 Q Q\* 27 / 1

$$
(n+3)^2 = n+5+(n+1)(n+4)
$$
  
\n
$$
n(n+3) = n\sqrt{n+5+(n+1)(n+4)}
$$
  
\n
$$
g(n) = n(n+3)
$$
  
\n
$$
g(n) = n\sqrt{n+5+g(n+1)}
$$
  
\n
$$
g(n) = n\sqrt{n+5+(n+1)\sqrt{n+6+g(n+2)}}
$$
  
\n
$$
= n\sqrt{n+5+(n+1)\sqrt{n+6+(n+2)\sqrt{n+7+\cdots}}}
$$

$$
g(1) = 4 \qquad \qquad \overset{\text{def}}{\longrightarrow} \overset{\text{def}}{\longrightarrow} \overset{\text{def}}{\longrightarrow} \overset{\text{def}}{\longrightarrow} \overset{\text{def}}{\longrightarrow} \overset{\text{def}}{\longrightarrow} \overset{\text{def}}{\longrightarrow}
$$

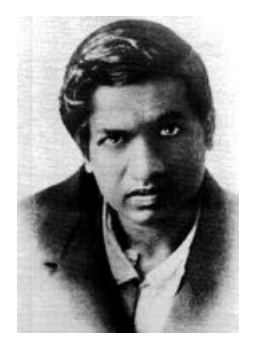

イロト 不優 ト 不思 ト 不思 トー 理  $\Omega$ 28 / 1

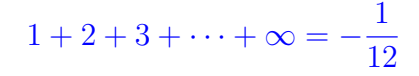

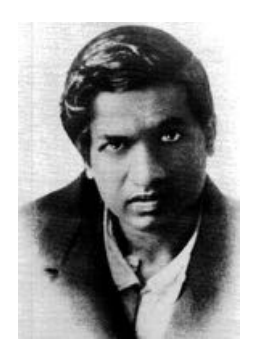

K ロ X K @ X K 경 X X 경 X X 경 28 / 1

- $1+2+3+\cdots+\infty=-\frac{1}{12}$
- $1^2 + 2^2 + 3^2 + \cdots + \infty^2 = 0$

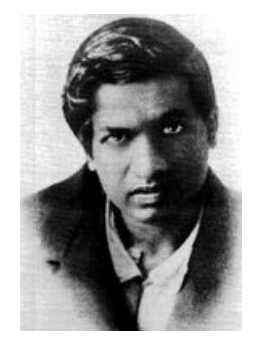

K ロ X K @ X K 경 X X 경 X X 경 28 / 1

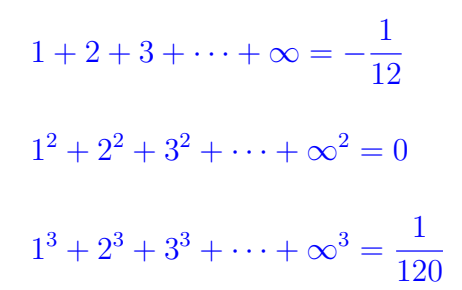

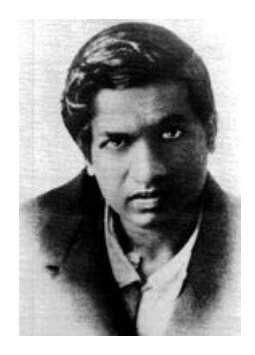

K ロ X K @ X K 경 X X 경 X X 경

28 / 1

# Réponses de M.J.M. Hill en 1912

$$
1 + 2 + 3 + \dots + n = \frac{1}{2}n(n+1)
$$
  

$$
1^{2} + 2^{2} + 3^{2} + \dots + n^{2} = \frac{n(2n+1)(n+1)}{6}
$$
  

$$
1^{3} + 2^{3} + 3^{3} + \dots + n^{3} = \left(\frac{n(n+1)}{2}\right)^{2}
$$

K ロ ▶ K @ ▶ K 할 ▶ K 할 ▶ ( 할 ) 900  $29/1$
### Renormalisation de séries divergentes

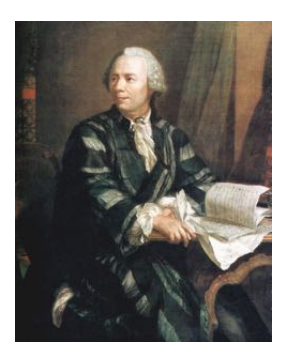

#### Leonhard Euler

 $(1707 - 1783)$ 

Introductio in analysin infinitorum

30 / 1

イロメ イ団メ イモメ イモメー

(1748)

### G.H. Hardy : Séries Divergentes (1949)

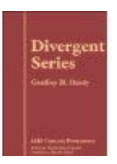

31 / 1

 $\Omega$ 

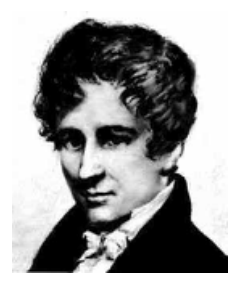

Niels Henrik Abel (1802 – 1829)

Les séries *divergentes sont l'invention du diable, c'est une honte de les utiliser pour quelque d´emonstration que ce soit.*

 $\left\{ \begin{array}{ccc} 1 & 0 & 0 \\ 0 & 1 & 0 \end{array} \right.$ 

#### Lettres à H.F.Baker et E.W.Hobson en 1912

*Lettres `a H.F.Baker et E.W.Hobson en 1912 : pas de r´eponses. . .*

32 / 1

 $\Omega$ 

K ロ ▶ K @ ▶ K 경 ▶ K 경 ▶ X 경

## Lettre de Ramanujan à Hardy (16 Janvier 1913)

*Je n'ai pas d'´education universitaire, j'ai seulement suivi les cours `a l'´ecole. Apr`es avoir quitt´e l'´ecole j'ai occup´e mes temps* libres à faire des mathématiques. Je n'ai pas suivi la filière *traditionnelle, mais j'ai choisi un chemin personnel. J'ai en particulier ´etudi´e les s´eries divergentes et les r´esultats que j'ai obtenus sont qualifi´es par les math´ematiciens ici d'´etonnants.*

## Godfrey Harold Hardy (1877 – 1947)

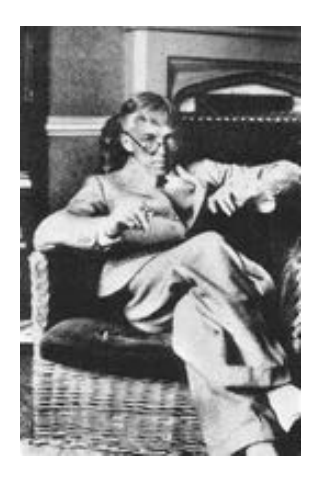

## John Edensor Littlewood (1885 – 1977)

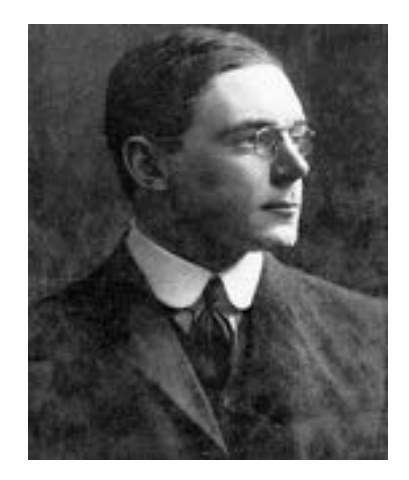

35 / 1

 $299$ 

K ロ X K @ X K 할 X K 할 X ( 할

### Hardy et Littlewood

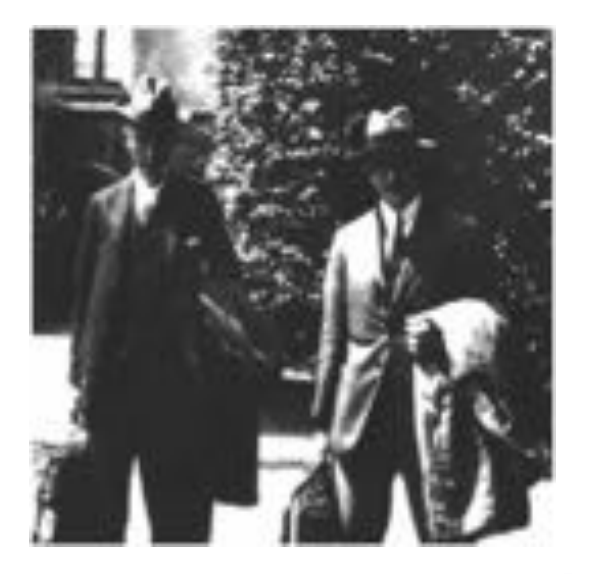

Lettre de Ramanujan à Hardy (16 janvier 1913)

$$
1 - 2 + 3 - 4 + \dots = \frac{1}{4}
$$

$$
1 - 1! + 2! - 3! + \dots = .596\dots
$$

K ロ ▶ K @ ▶ K 경 ▶ K 경 ▶ X 경  $298$  $37/1$ 

*J'ai été extrêmement intéressé par votre lettre et par les th´eor`emes que vous ´enoncez. Vous comprendrez cependant que, avant de juger s´erieusement de la valeur de ce que vous avez fait, il soit essentiel que je voie les d´emonstrations de certaines de vos armations. De mon point de vue vos r´esultats tombent dans trois cat´egories :*

*J'ai été extrêmement intéressé par votre lettre et par les th´eor`emes que vous ´enoncez. Vous comprendrez cependant que, avant de juger s´erieusement de la valeur de ce que vous avez fait, il soit essentiel que je voie les d´emonstrations de certaines de vos armations. De mon point de vue vos r´esultats tombent dans trois cat´egories :*

38 / 1

 $\mathbf{A} \cap \mathbf{D} \rightarrow \mathbf{A} \cap \mathbf{B} \rightarrow \mathbf{A} \oplus \mathbf{B} \rightarrow \mathbf{A} \oplus \mathbf{B} \rightarrow \mathbf{A} \oplus \mathbf{B}$ 

*(1) un certain nombre de r´esultats sont connus, ou se d´eduisent facilement de r´esultats connus ;*

*J'ai été extrêmement intéressé par votre lettre et par les th´eor`emes que vous ´enoncez. Vous comprendrez cependant que, avant de juger s´erieusement de la valeur de ce que vous avez fait, il soit essentiel que je voie les d´emonstrations de certaines de vos armations. De mon point de vue vos r´esultats tombent dans trois cat´egories :*

*(1) un certain nombre de r´esultats sont connus, ou se d´eduisent facilement de r´esultats connus ;*

*(2) certains des r´esultats sont, autant que je sache, nouveaux* et intéressants, mais intéressants plutôt par curiosité que par *leur importance*

*J'ai été extrêmement intéressé par votre lettre et par les th´eor`emes que vous ´enoncez. Vous comprendrez cependant que, avant de juger s´erieusement de la valeur de ce que vous avez fait, il soit essentiel que je voie les d´emonstrations de certaines de vos armations. De mon point de vue vos r´esultats tombent dans trois cat´egories :*

*(1) un certain nombre de r´esultats sont connus, ou se d´eduisent facilement de r´esultats connus ;*

*(2) certains des r´esultats sont, autant que je sache, nouveaux* et intéressants, mais intéressants plutôt par curiosité que par *leur importance*

*(3) certains résultats me semblent nouveaux et importants ...* 

K ロ X K @ X K 경 X X 경 X X 경

1913, 27 février : Nouvelle lettre de Ramanujan à Hardy

1913, 27 février : Nouvelle lettre de Ramanujan à Hardy

1913 : Visite de Neville en Inde – apporte une invitation de Hardy

1913, 27 février : Nouvelle lettre de Ramanujan à Hardy

1913 : Visite de Neville en Inde – apporte une invitation de Hardy

17 mars au 14 avril 1914, voyage vers Cambridge en Angleterre

39 / 1

K ロ X K @ X K 경 X X 경 X X 경

1913, 27 février : Nouvelle lettre de Ramanujan à Hardy

1913 : Visite de Neville en Inde – apporte une invitation de Hardy

17 mars au 14 avril 1914, voyage vers Cambridge en Angleterre

Mai 1918 : Fellow of the Royal Society (Novembre) Fellow of Trinity College, Cambridge.

1913, 27 février : Nouvelle lettre de Ramanujan à Hardy

1913 : Visite de Neville en Inde – apporte une invitation de Hardy

17 mars au 14 avril 1914, voyage vers Cambridge en Angleterre

39 / 1

Mai 1918 : Fellow of the Royal Society (Novembre) Fellow of Trinity College, Cambridge.

27 février au 13 mars 1919, retour en Inde

> J'avais pris un taxi immatriculé 1729, et je lui ai fait remarquer que ce nombre  $(7 \cdot 13 \cdot 19)$  ne me paraissait pas spécialement intéressant...

> J'avais pris un taxi immatriculé 1729, et je lui ai fait remarquer que ce nombre  $(7 \cdot 13 \cdot 19)$  ne me paraissait pas spécialement intéressant...

$$
1729 = 1^3 + 12^3 = 9^3 + 10^3
$$

K ロンス 御 > ス ヨ > ス ヨ > ニ ヨ

 $40/1$ 

> J'avais pris un taxi immatriculé 1729, et je lui ai fait remarquer que ce nombre  $(7 \cdot 13 \cdot 19)$  ne me paraissait pas spécialement intéressant...

$$
1729 = 1^3 + 12^3 = 9^3 + 10^3
$$

$$
12^3 = 1728, \qquad 9^3 = 729
$$

> J'avais pris un taxi immatriculé 1729, et je lui ai fait remarquer que ce nombre  $(7 \cdot 13 \cdot 19)$  ne me paraissait pas spécialement intéressant...

$$
1729 = 1^3 + 12^3 = 9^3 + 10^3
$$

$$
12^3 = 1728, \qquad 9^3 = 729
$$

 $50 = 7^2 + 1^2 = 5^2 + 5^2$ 

イロト イ優 トメ ミト マネト・コミ

 $40/1$ 

> J'avais pris un taxi immatriculé 1729, et je lui ai fait remarquer que ce nombre  $(7 \cdot 13 \cdot 19)$  ne me paraissait pas spécialement intéressant...

> > $1729 = 1^3 + 12^3 = 9^3 + 10^3$

 $12^3 = 1728$ ,  $9^3 = 729$ 

 $50 = 7^2 + 1^2 = 5^2 + 5^2$ 

 $4104 = 2^3 + 16^3 = 9^3 + 15^3$  $13832 = 2^3 + 24^3 = 18^3 + 20^3$  $40\,033 = 9^3 + 34^3 = 16^3 + 33^3$ 

**K ロ メ イ 団 メ ス ヨ メ ス ヨ メ ニ ヨ** 

## Leonhard Euler (1707 – 1783)

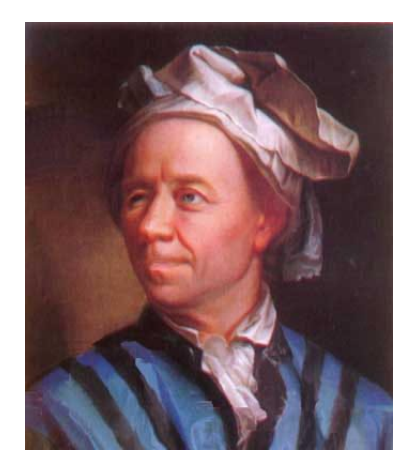

 $59^4 + 158^4 = 133^4 + 134^4 = 635318657$ イロメ イ部メ イミメ イモメ  $\Omega$ 

41 / 1

 $x^3 + y^3 + z^3 = w^3$ 

K ロ > K @ > K 할 > K 할 > 1 할 : X 9 Q Q\* 42 / 1

$$
x^3 + y^3 + z^3 = w^3
$$

$$
(x, y, z, w) = (3, 4, 5, 6)
$$

K ロ X (日) X (日) X (日) X (日) X (日) X (日) X (日) X (日) X (日) X (日) X (日) X (日) 42 / 1

 $x^3 + y^3 + z^3 = w^3$ 

$$
(x, y, z, w) = (3, 4, 5, 6)
$$

 $3^3 + 4^3 + 5^3 = 27 + 64 + 125 = 216 = 6^3$ 

42 / 1

K ロ > K 레 > K 코 > K 코 > - 코 - Y Q Q @

$$
x^{3} + y^{3} + z^{3} = w^{3}
$$

$$
(x, y, z, w) = (3, 4, 5, 6)
$$

$$
3^{3} + 4^{3} + 5^{3} = 27 + 64 + 125 = 216 = 6^{3}
$$

Solution paramétrique :

 $x = 3a^2 + 5ab - 5b^2$   $y = 4a^2 - 4ab + 6b^2$ <br>  $z = 5a^2 - 5ab - 3b^2$   $w = 6a^2 - 4ab + 4b^2$  $w = 6a^2 - 4ab + 4b^2$ 

> イロト 不優 ト 不思 ト 不思 トー 理 42 / 1

Equation de Ramanujan – Nagell ´

Trygve Nagell (1895 – 1988)

$$
x^2 + 7 = 2^n
$$

43 / 1

K ロ ▶ K @ ▶ K 할 ▶ K 할 ▶ 이 할 → 9 Q Q →

Equation de Ramanujan – Nagell ´

Trygve Nagell (1895 – 1988)

 $x^2 + 7 = 2^n$ 

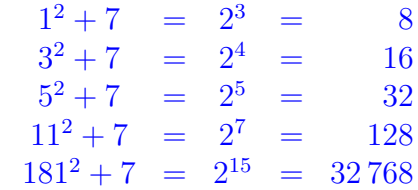

43 / 1

K ロ ▶ K @ ▶ K 할 ▶ K 할 ▶ ( 할 ) 900

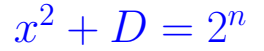

Nagell (1948) : pour  $D = 7$ , il n'y a pas d'autre solution

### $x^2 + D = 2^n$

Nagell (1948) : pour  $D = 7$ , il n'y a pas d'autre solution

Apéry (1960) : pour  $D > 0$ ,  $D \neq 7$ , l'équation  $x^2 + D = 2^n$  a au plus 2 solutions.

#### $x^2 + D = 2^n$

Nagell (1948) : pour  $D = 7$ , il n'y a pas d'autre solution

Apéry (1960) : pour  $D > 0$ ,  $D \neq 7$ , l'équation  $x^2 + D = 2^n$  a au plus 2 solutions.

Exemples avec 2 solutions :

 $D = 23$ :  $3^2 + 23 = 32$ ,  $45^2 + 23 = 2^{11} = 2048$  $D = 2^{\ell+1} - 1, \ \ell > 3 : 1 + D = 2^{\ell+1}, \ \ (2^{\ell} - 1)^2 + 2^{\ell+1} - 1 = 2^{2\ell}$ 

> 44 / 1

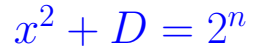

Beukers (1980) : dans tous les autres cas, il y a au plus une solution.

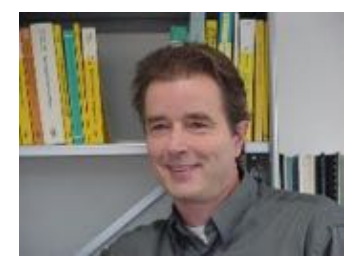

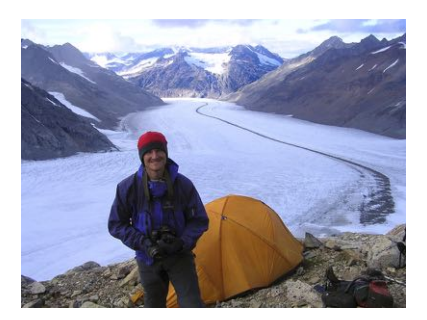

M. Bennett (1995) : théorie analogue dans le cas  $D < 0$ .

#### **Partitions**

1  $p(1) = 1$ <br>
2 = 1+1  $p(2) = 2$  $2 = 1+1$  $3 = 2 + 1 = 1 + 1 + 1$   $p(3) = 3$  $4 = 3+1=2+2=2+1+1$  $= 1+1+1+1$   $p(4)=5$ 

#### **Partitions**

1  $p(1) = 1$  $2 = 1+1$   $p(2) = 2$  $3 = 2+1=1+1+1$   $p(3)=3$  $4 = 3+1=2+2=2+1+1$  $= 1+1+1+1$   $p(4) = 5$ 

 $p(5) = 7, \quad p(6) = 11, \quad p(7) = 15, \ldots$ 

#### **Partitions**

$$
p(1) = 1
$$
  
\n
$$
2 = 1 + 1
$$
  
\n
$$
3 = 2 + 1 = 1 + 1 + 1
$$
  
\n
$$
4 = 3 + 1 = 2 + 2 = 2 + 1 + 1
$$
  
\n
$$
p(2) = 2
$$
  
\n
$$
p(3) = 3
$$
  
\n
$$
p(4) = 5
$$

 $p(5) = 7$ ,  $p(6) = 11$ ,  $p(7) = 15$ ,...

MacMahon : table des 200 premières valeurs

Neil J. A. Sloane's encyclopaedia [http ://oeis.org/A000041](http://oeis.org/A000041)
#### Ramanujan

- $p(5n + 4)$  est un multiple de 5
- $p(7n+5)$  est un multiple de 7
- $p(11n + 6)$  est un multiple de 11

47 / 1

#### Ramanujan

- $p(5n + 4)$  est un multiple de 5
- $p(7n+5)$  est un multiple de 7
- $p(11n + 6)$  est un multiple de 11
- $p(25n + 24)$  est un multiple de 25
- $p(49n + 47)$  est un multiple de 49

 $p(121n + 116)$  est un multiple de 121

### Leonhard Euler (1707 – 1783)

*n*=1

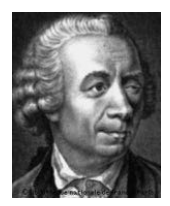

$$
1 + p(1)x + p(2)x^{2} + \dots + p(n)x^{n} + \dots
$$

$$
= \frac{1}{(1-x)(1-x^{2})(1-x^{3})\cdots(1-x^{n})\cdots}
$$

$$
1 + \sum^{\infty} p(n)x^{n} = \prod^{\infty} (1-x^{n})^{-1}
$$

*n*=1

K ロンス 御 > ス ヨ > ス ヨ > ニ ヨ  $299$ 48 / 1

### Ramanujan Notebooks

Écrits de 1903 à 1914

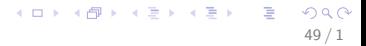

### Ramanujan Notebooks

 $F$ crits de 1903 à 1914

Premier : 16 chapitres, 134 pages Deuxième :  $21$  chapitres,  $252$  pages Troisième : 33 pages

49 / 1

メロメ メ都 メメ きょうくぼ メー

B.M. Wilson, G.N.Watson Edités en 1957 à Bombay

#### The lost notebook

#### George Andrews, 1976

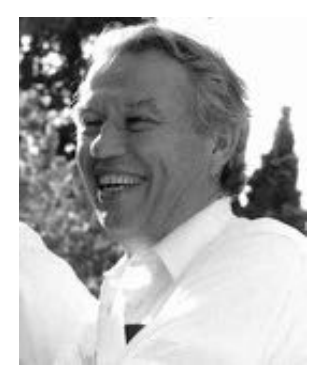

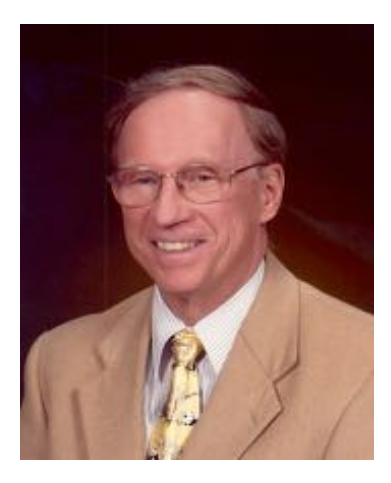

<span id="page-113-0"></span>イロト 不優 ト 不思 ト 不思 トー 理

#### Bruce Berndt, 1985–87 (5 volumes)

### Ramanujan sur Wikipedia

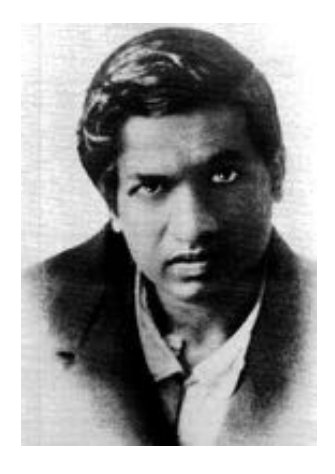

Erode December 22, 1887 — Chetput, (Madras), April 26, 1920

Landau–Ramanujan constant Mock theta functions Ramanujan prime Ramanujan–Soldner constant Ramanujan theta function Ramanujan's sum Rogers–Ramanujan identities

[http://en.wikipedia.org/wiki/Srinivasa](http://en.wikipedia.org/wiki/Srinivasa_Ramanujan)\_[Ramanujan](#page-0-0)

<span id="page-114-0"></span>51 / 1

### Lycée Jules Verne, [Limours](http://www.limours.fr/) *Samedi 7 janvier 2012*

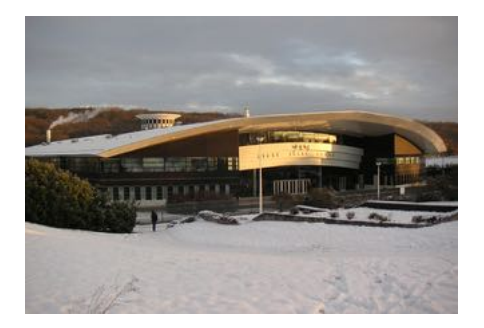

### Srinivasa Ramanujan

#### *Michel Waldschmidt*

http:[//www.math.jussieu.fr/](http://www.math.jussieu.fr/~miw/)~miw/

*mise [`a](#page-114-0) j[our : 7 janvier 2012](#page-0-0)*

52 / 1

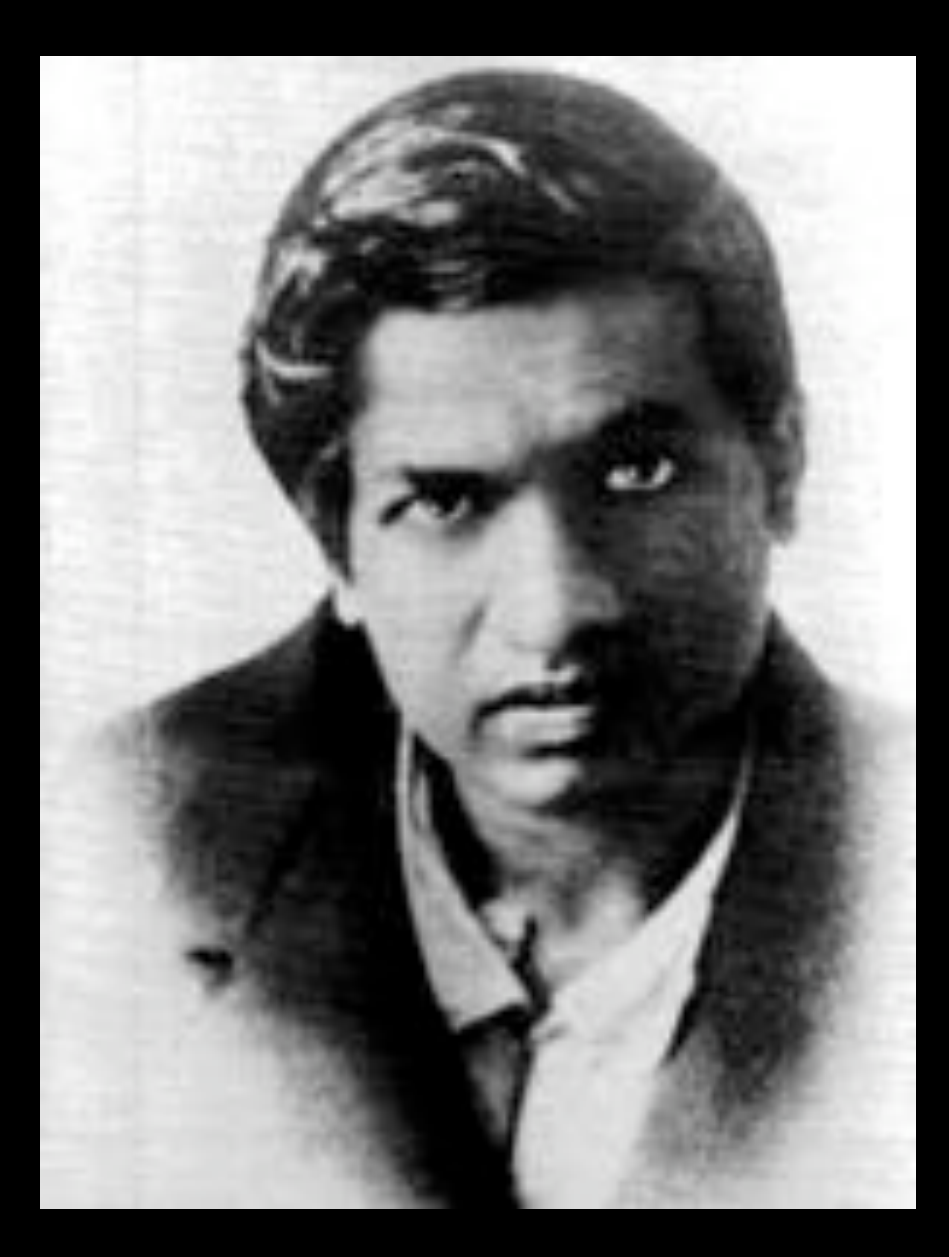

**Ramanujan (1887-1920)**

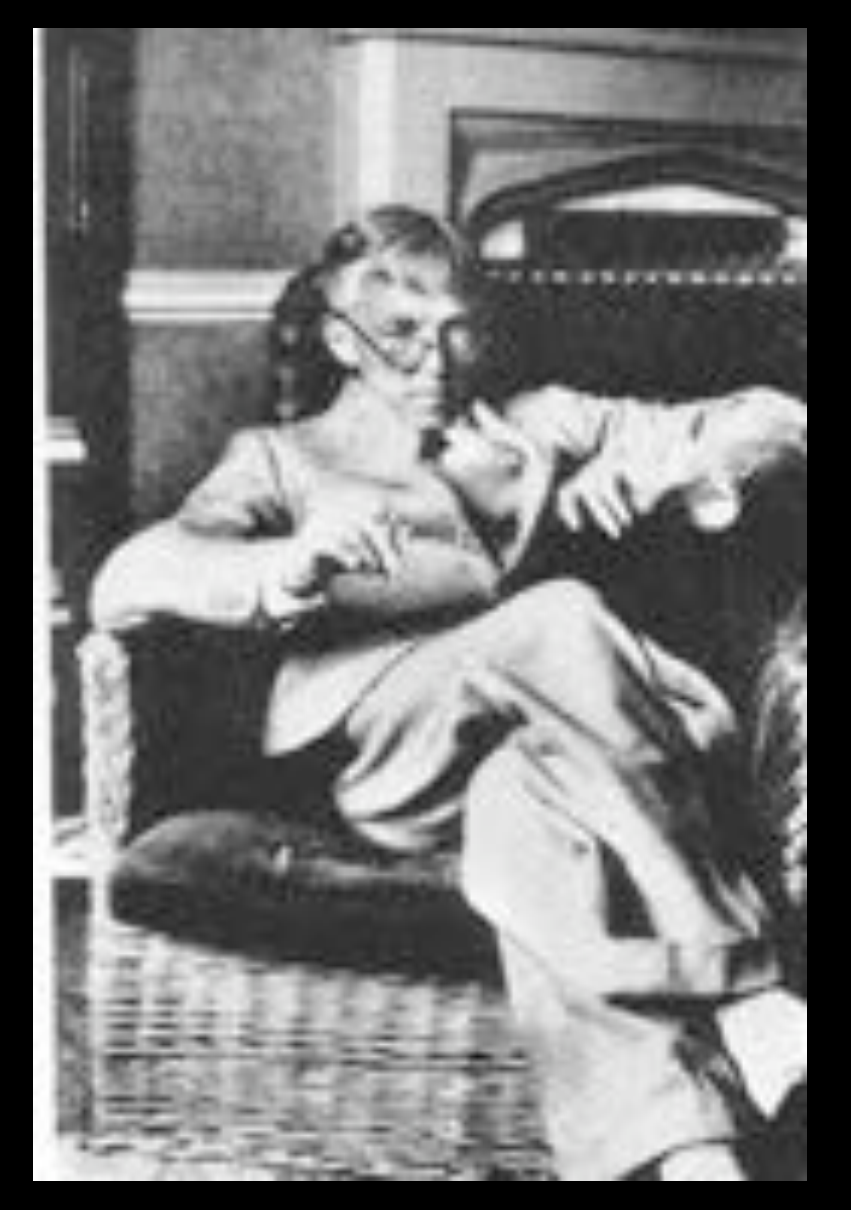

**G.H. Hardy (1877-1947)**

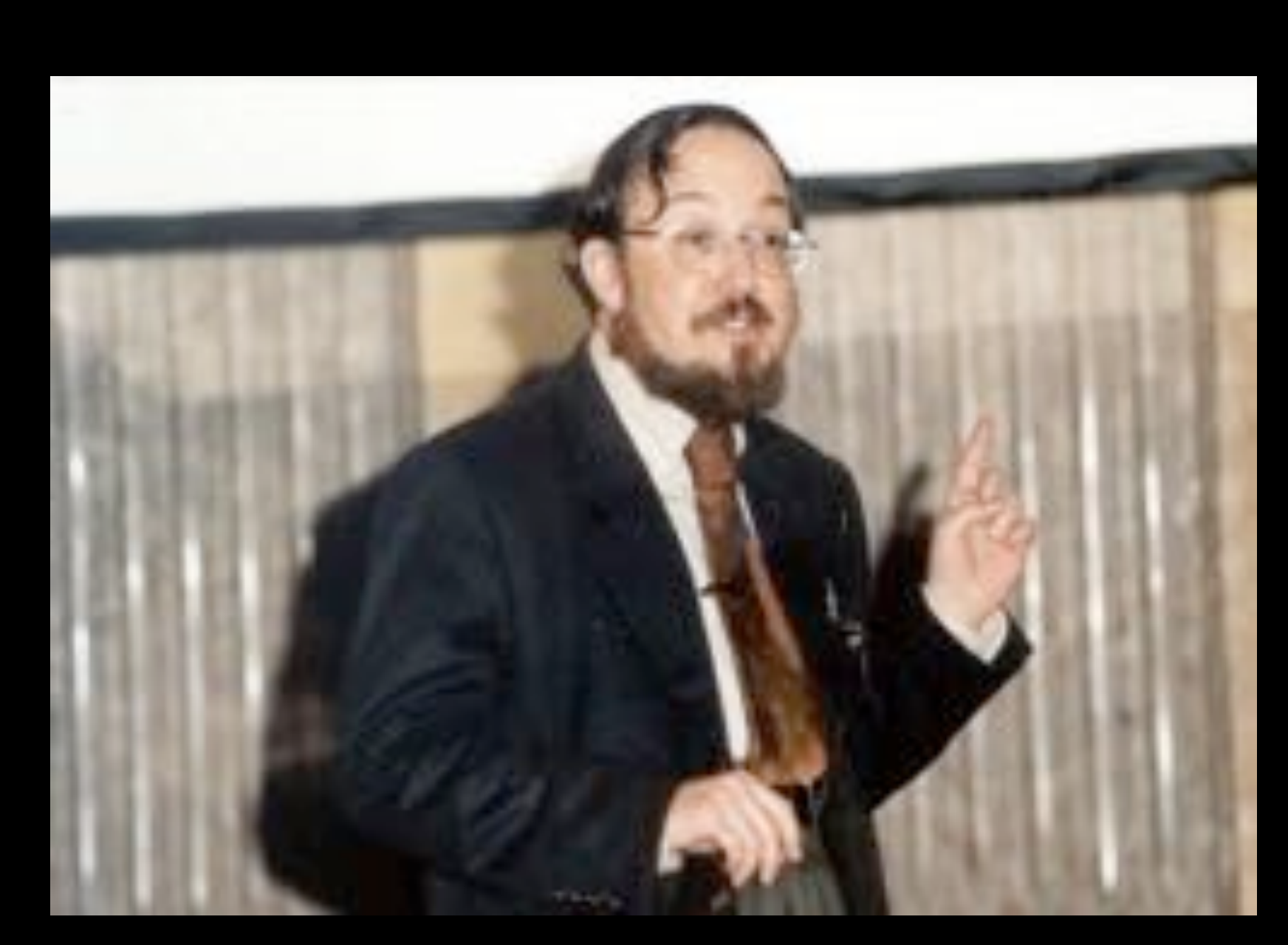

**Don Zagier (né en 1951)**

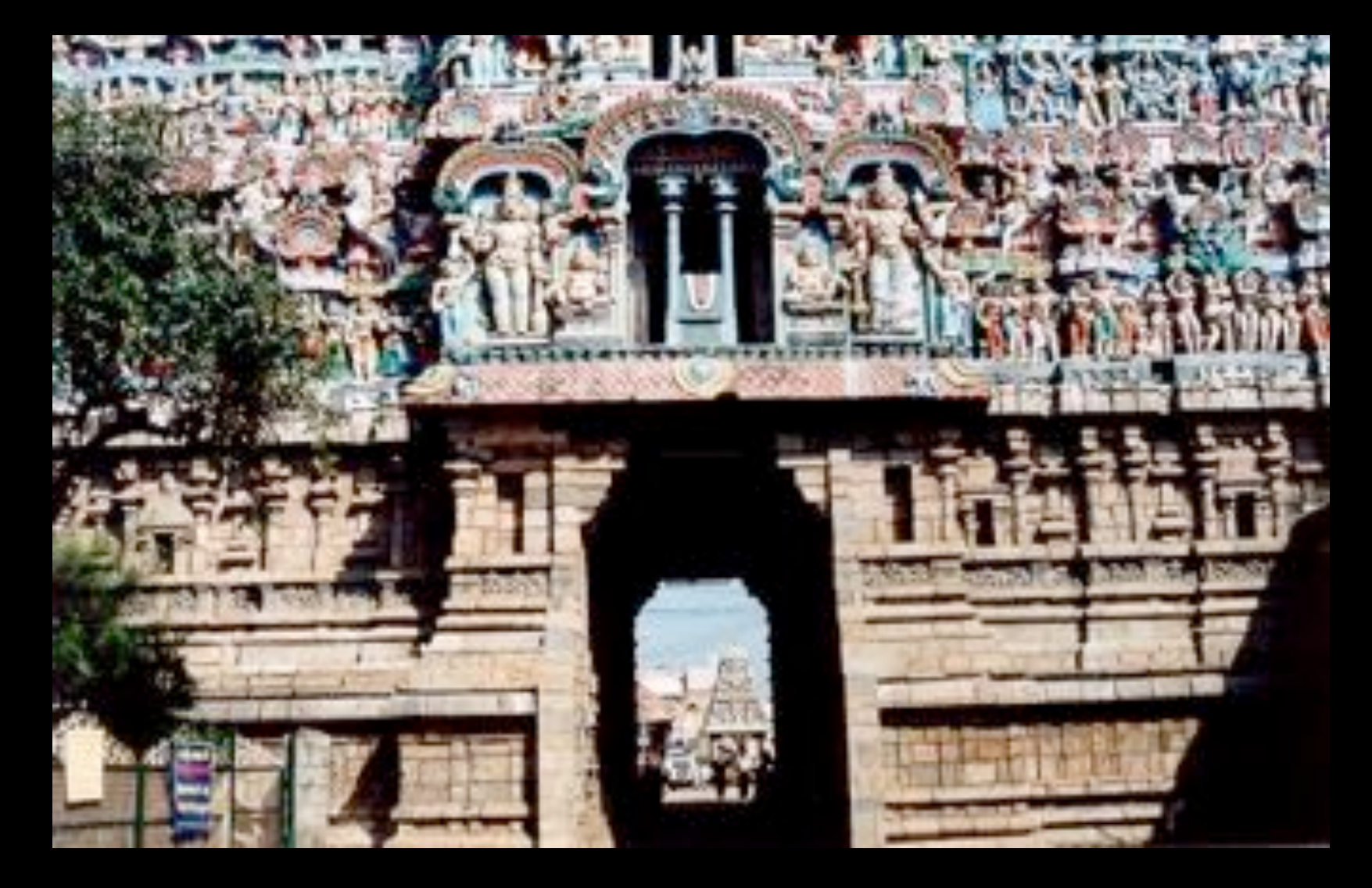

**Sarangapani Sannidhi Street**

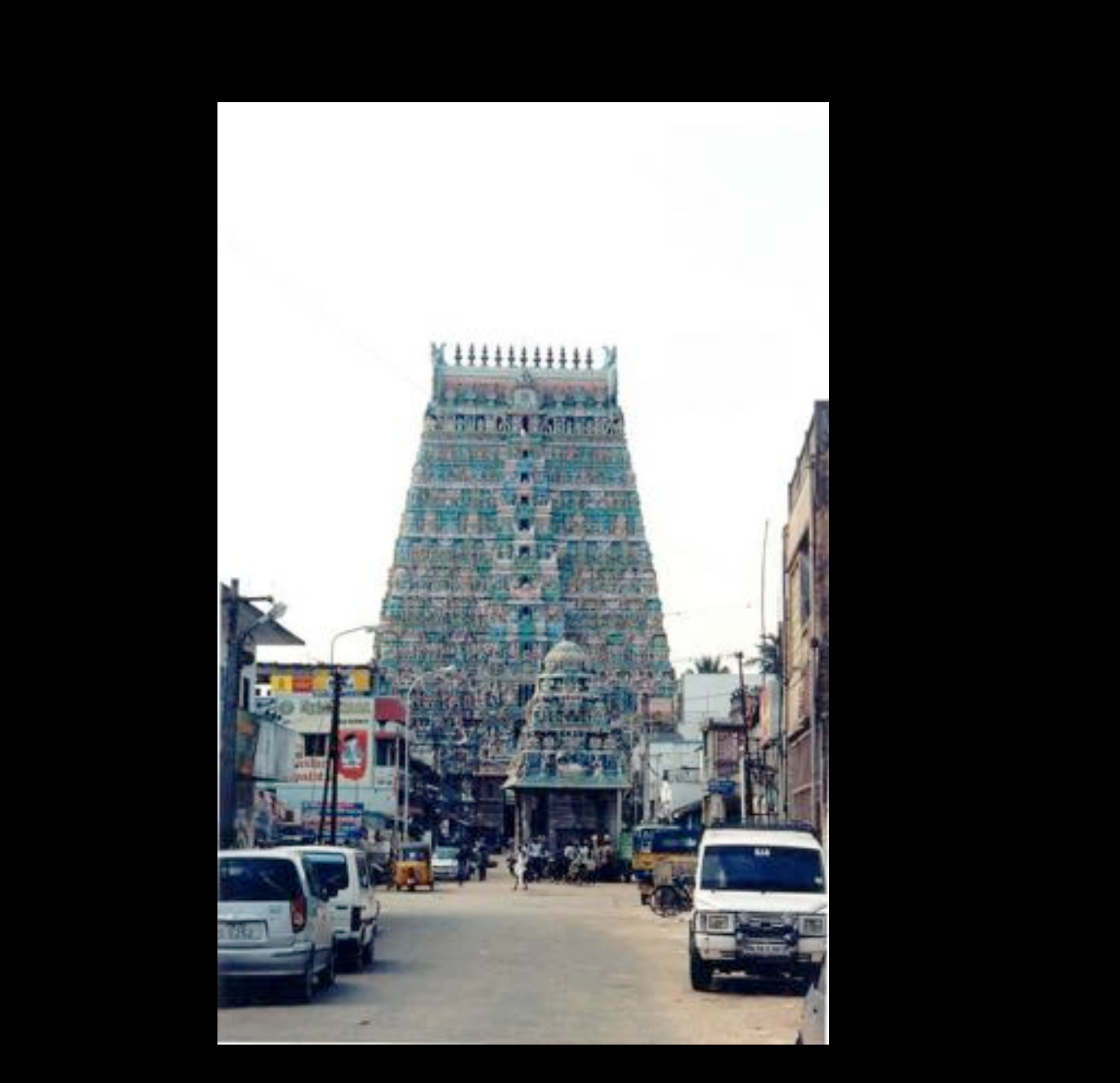

**Gopuram Sarangapani Kumbakonam**

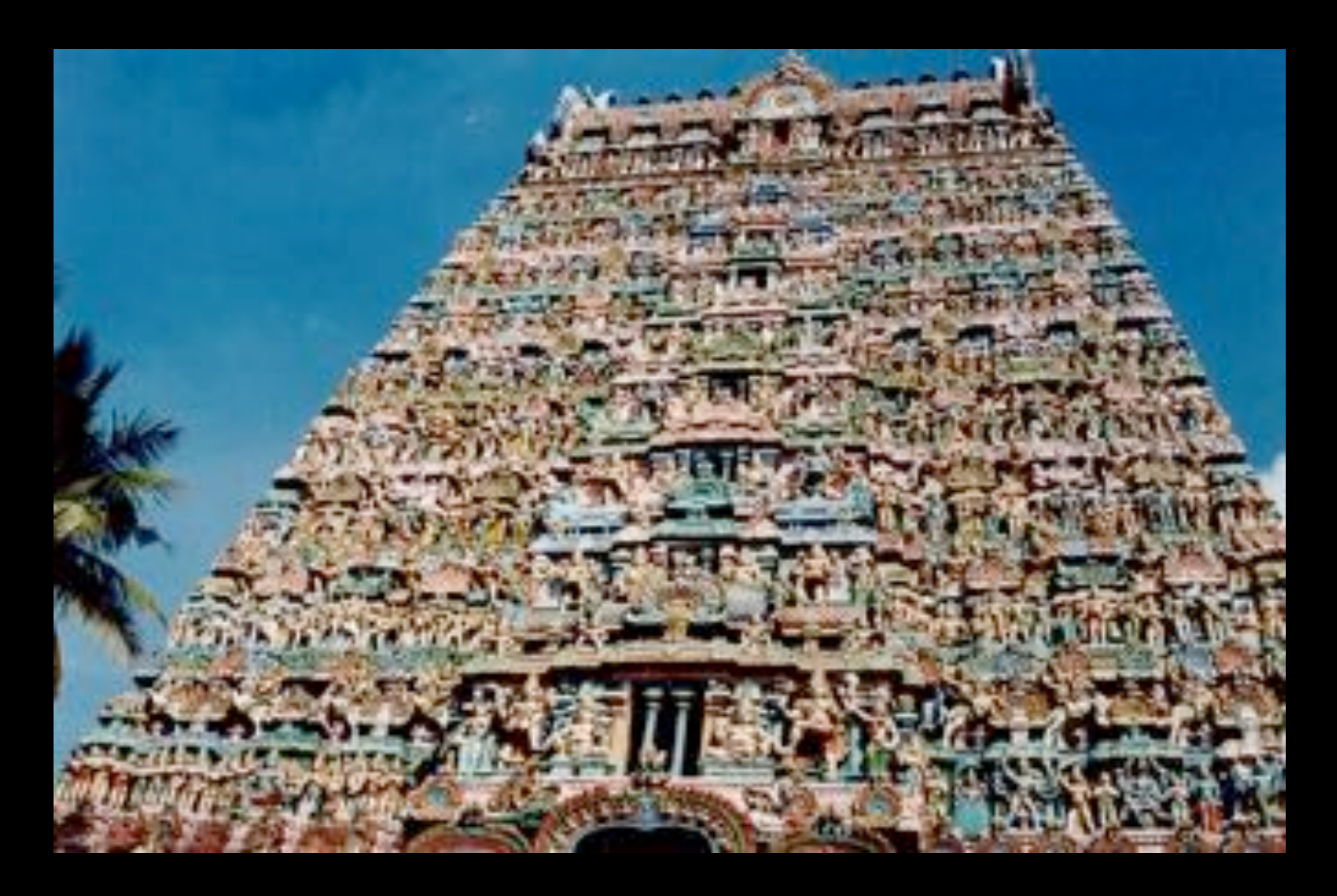

**Kumbakonam**

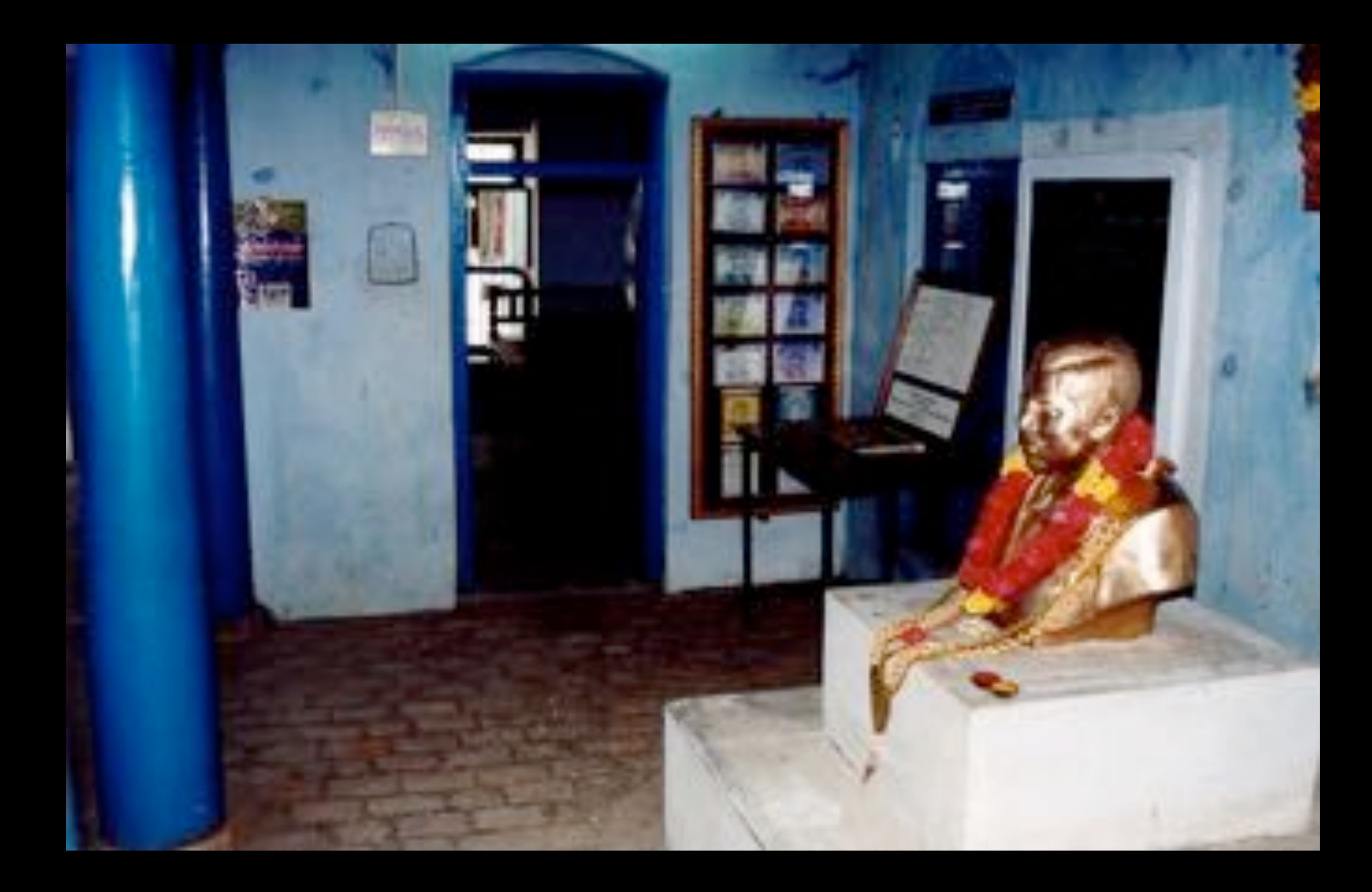

**Maison de Ramanujan**

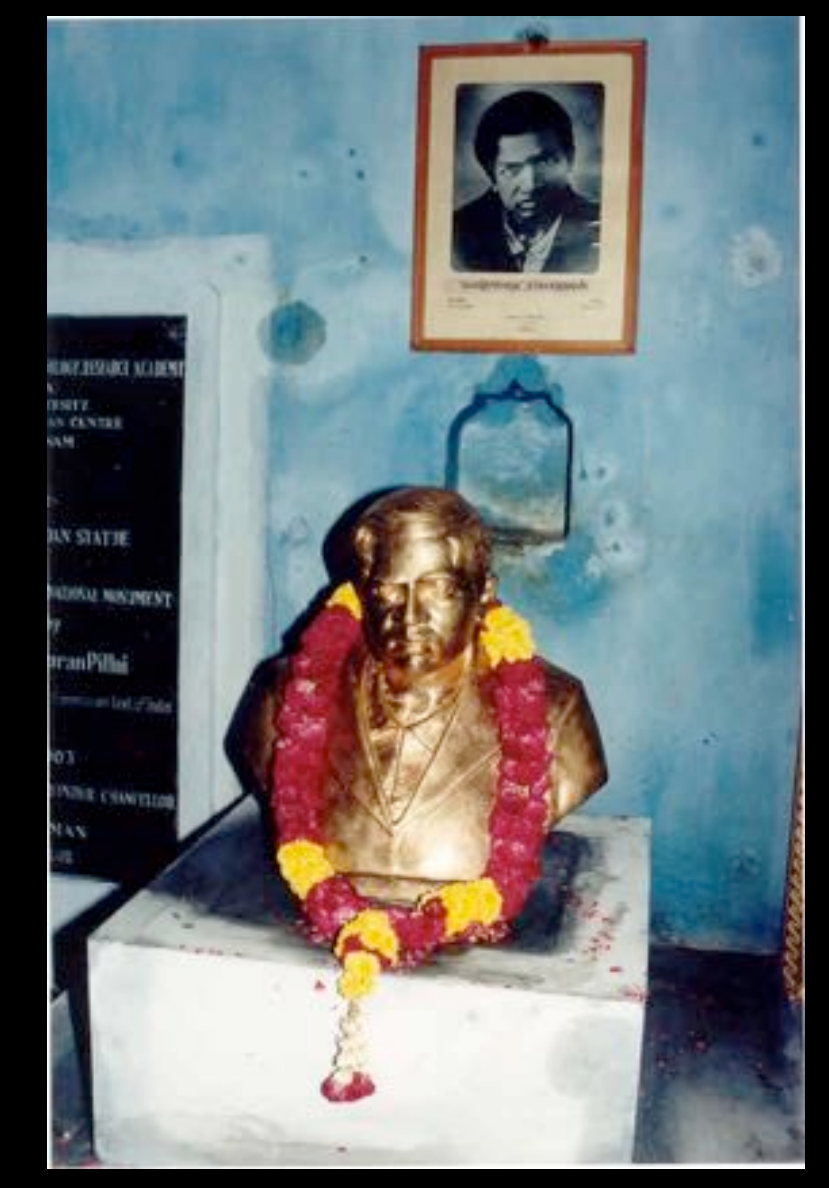

### **Buste de Ramanujan**

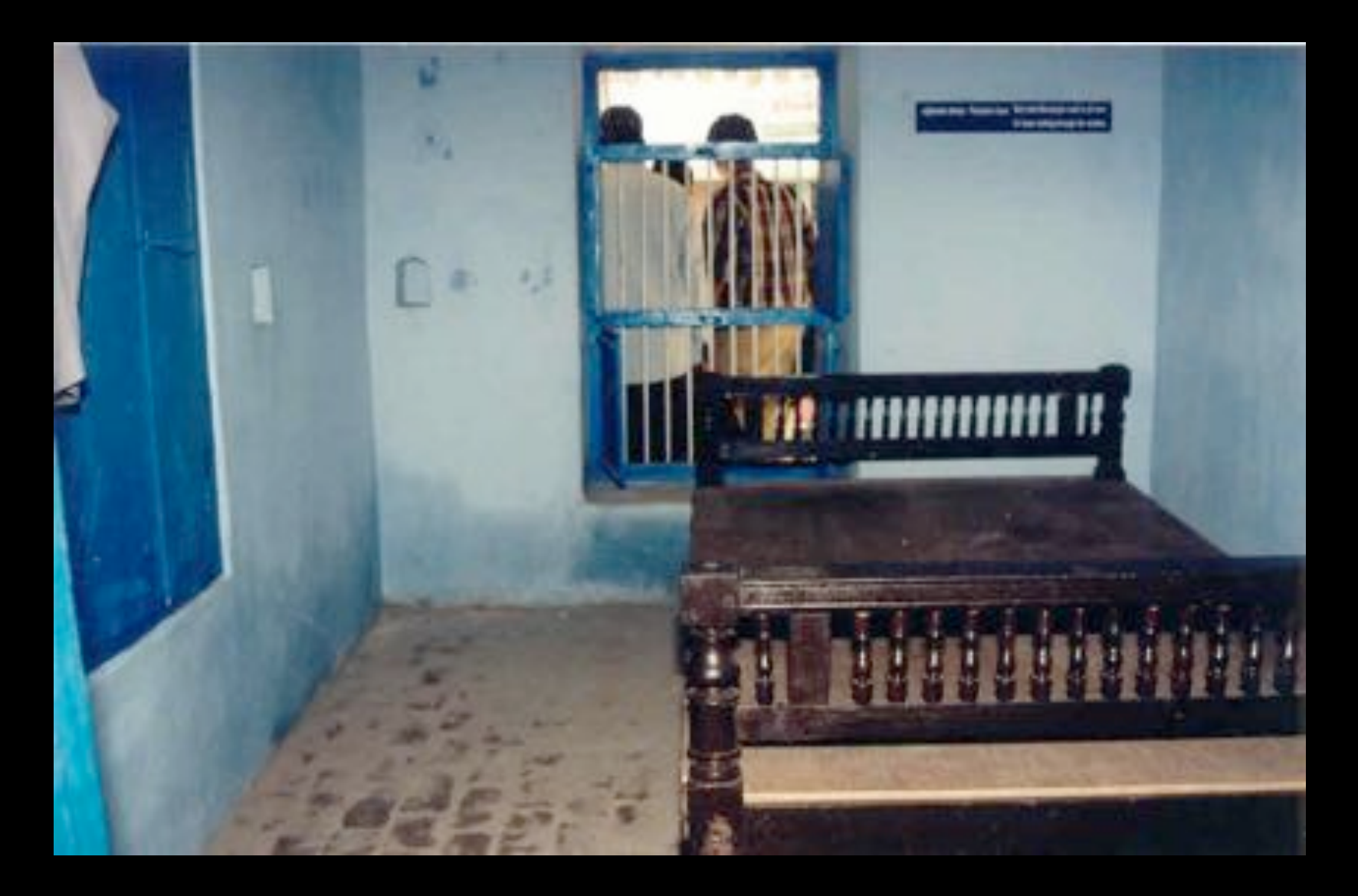

**Maison de Ramanujan**

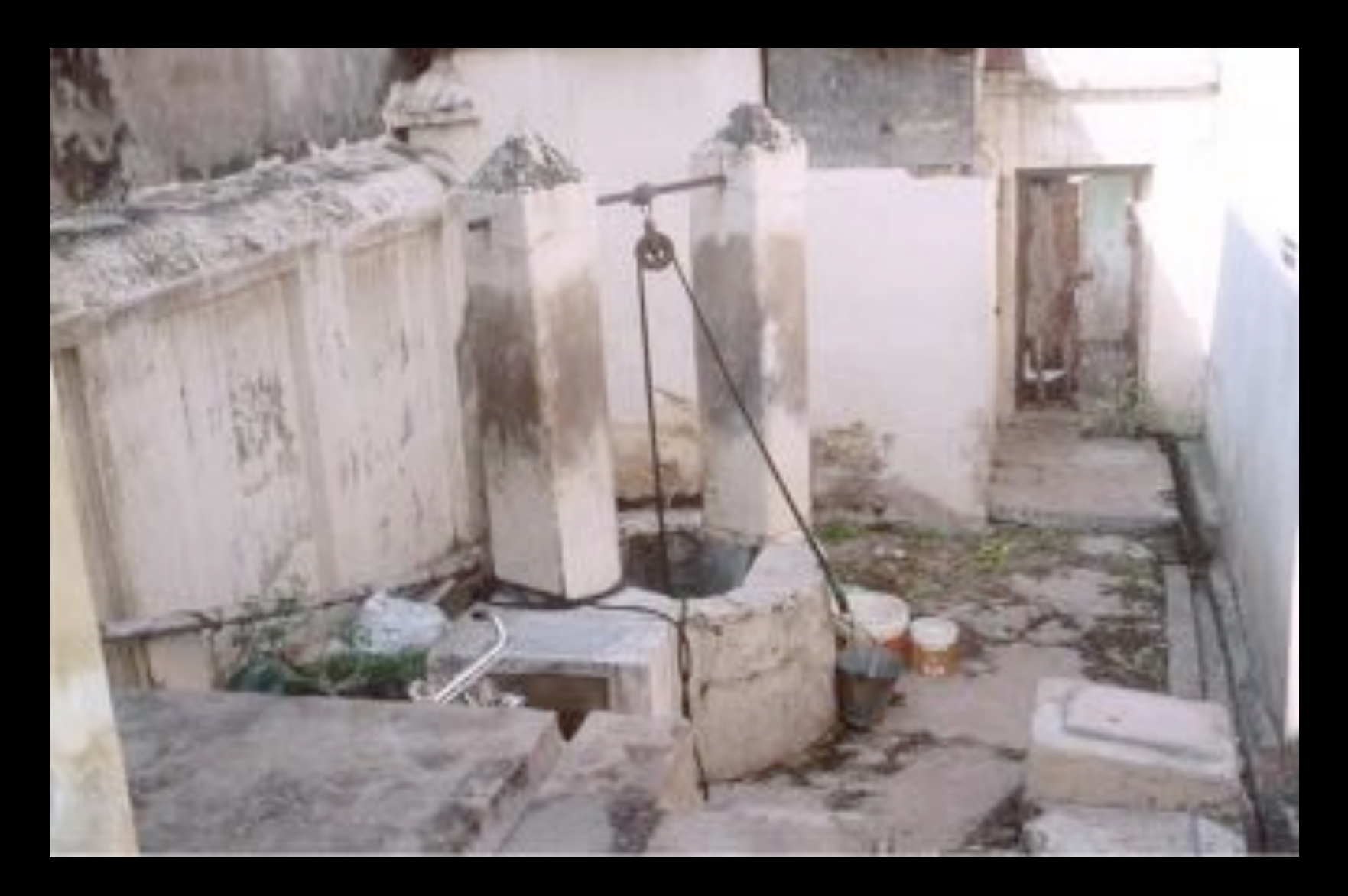

**Maison de Ramanujan (puits)**

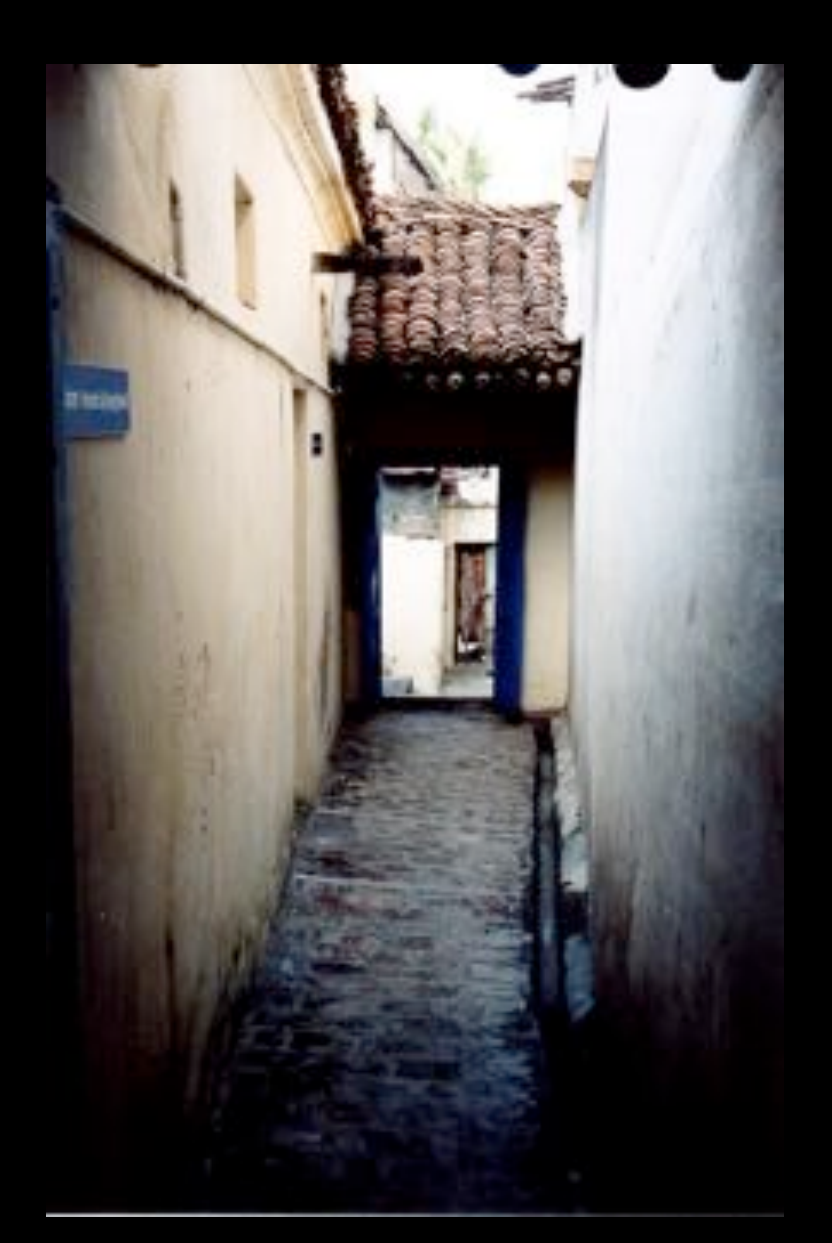

## **Arrière de la maison de Ramanujan**

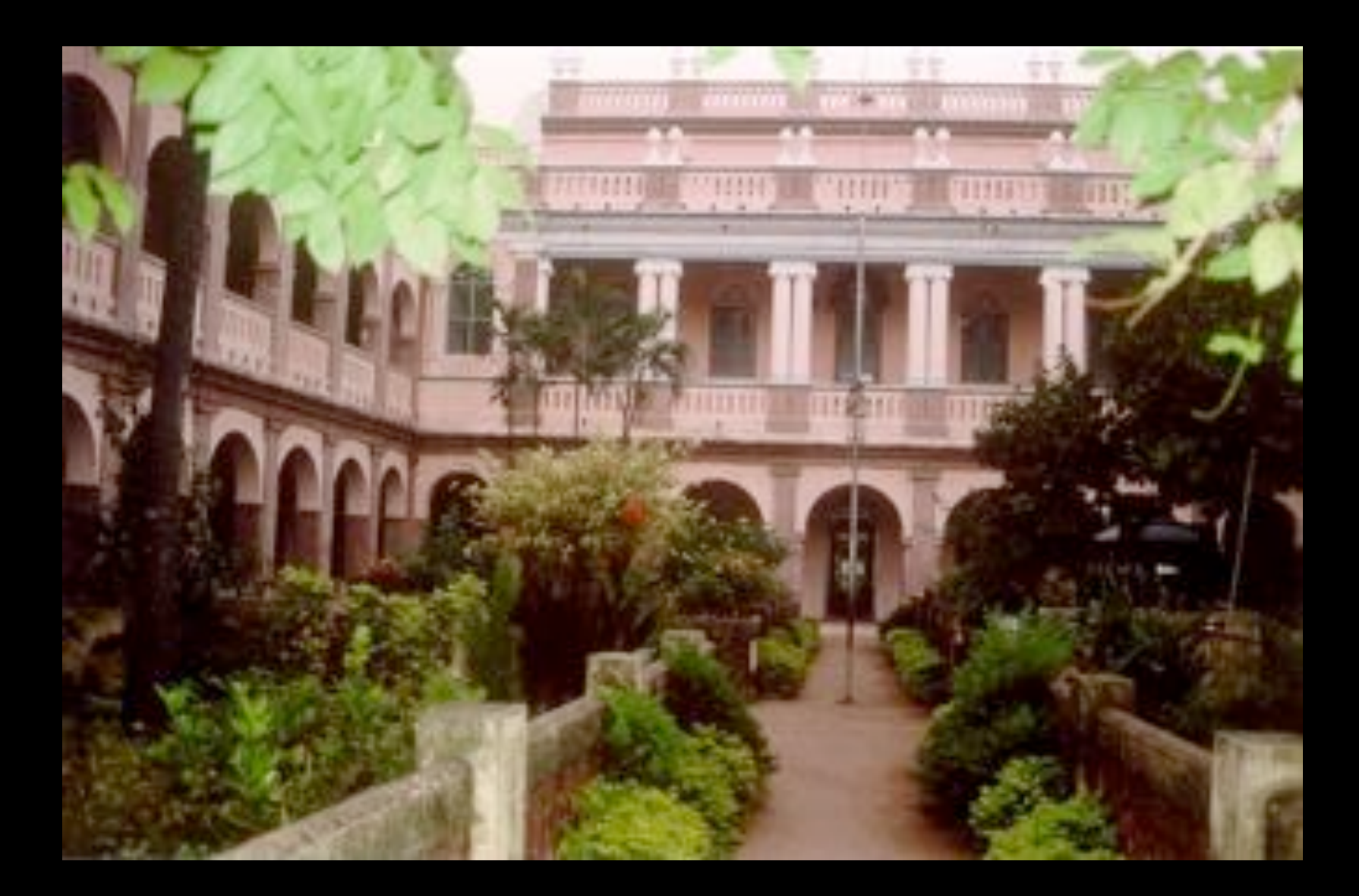

**Town High School, Kumbakonam**

1903: G.S.Carr - *A synopsis of elementary results a book on pure mathematics* (1886) 5 000 formules

Town High School, Kumbakonam (jusqu'en 1904)

$$
\sqrt{x} + y = 7, \qquad x + \sqrt{y} = 11
$$

1903: G.S.Carr - *A synopsis of elementary results a book on pure mathematics* (1886) 5 000 formules

Town High School, Kumbakonam (jusqu'en 1904)

$$
\sqrt{x} + y = 7, \qquad x + \sqrt{y} = 11
$$

$$
x = 9, \qquad y = 4.
$$

1904: Sri K. Ranganatha Rao Prize, Town High School, Kumbakonam (*obtient une bourse d'études*) Government Arts College, Kumbakonam *Anglais, sanskrit, mathematiques, physiologie, histoire ´ de la Grece et de Rome `*

perd sa bourse en 1905. 1906: commis dans le port de Madras 1909: mariage avec Jannakammal (1899-1994) 1910: employé de bureau à Madras 1912: Madras Port Trust

Questions posées dans le Journal of the Indian Mathematical Society en 1912

$$
\sqrt{1+2\sqrt{1+3\sqrt{1+4\sqrt{1+\cdots}}} } = ?
$$

$$
\sqrt{6+2\sqrt{7+3\sqrt{8+4\sqrt{9+\cdots}}}}=?
$$

# Réponses de Ramanujan

$$
\sqrt{1+2\sqrt{1+3\sqrt{1+4\sqrt{1+\cdots}}}}=3
$$

$$
\sqrt{6+2\sqrt{7+3\sqrt{8+4\sqrt{9+\cdots}}}}=4
$$

# $(n+2)^2 = 1 + (n+1)(n+3)$

 $(n+2)^2 = 1 + (n+1)(n+3)$  $n(n+2) = n\sqrt{1+(n+1)(n+3)}$ 

$$
(n+2)^2 = 1 + (n+1)(n+3)
$$
  

$$
n(n+2) = n\sqrt{1 + (n+1)(n+3)}
$$
  

$$
f(n) = n(n+2)
$$
  

$$
f(n) = n\sqrt{1 + f(n+1)}
$$

http://www.math.jussieu.fr/~miw/  $\sim$  14 mars 2005 8

$$
(n+2)^2 = 1 + (n+1)(n+3)
$$
  

$$
n(n+2) = n\sqrt{1 + (n+1)(n+3)}
$$
  

$$
f(n) = n(n+2)
$$
  

$$
f(n) = n\sqrt{1 + f(n+1)}
$$
  

$$
f(n) = n\sqrt{1 + (n+1)\sqrt{1 + f(n+2)}}
$$

$$
(n+2)^2 = 1 + (n+1)(n+3)
$$
  
\n
$$
n(n+2) = n\sqrt{1 + (n+1)(n+3)}
$$
  
\n
$$
f(n) = n(n+2)
$$
  
\n
$$
f(n) = n\sqrt{1 + f(n+1)}
$$
  
\n
$$
f(n) = n\sqrt{1 + (n+1)\sqrt{1 + f(n+2)}}
$$
  
\n
$$
= n\sqrt{1 + (n+1)\sqrt{1 + (n+2)\sqrt{1 + (n+3)\cdots}}}
$$

$$
(n+2)^2 = 1 + (n+1)(n+3)
$$
  

$$
n(n+2) = n\sqrt{1 + (n+1)(n+3)}
$$
  

$$
f(n) = n(n+2)
$$
  

$$
f(n) = n\sqrt{1 + f(n+1)}
$$
  

$$
f(n) = n\sqrt{1 + (n+1)\sqrt{1 + f(n+2)}}
$$
  

$$
= n\sqrt{1 + (n+1)\sqrt{1 + (n+2)\sqrt{1 + (n+3)\cdots}}}
$$

# $f(1) = 3$

$$
(n+3)^2 = n+5 + (n+1)(n+4)
$$
  
\n
$$
n(n+3) = n\sqrt{n+5 + (n+1)(n+4)}
$$
  
\n
$$
g(n) = n(n+3)
$$
  
\n
$$
g(n) = n\sqrt{n+5 + g(n+1)}
$$
  
\n
$$
g(n) = n\sqrt{n+5 + (n+1)\sqrt{n+6 + g(n+2)}}
$$
  
\n
$$
= n\sqrt{n+5 + (n+1)\sqrt{n+6 + (n+2)\sqrt{n+7} + \cdots}}
$$

 $g(1) = 4$ 

### Lettre de Ramanujan à M.J.M. Hill en 1912

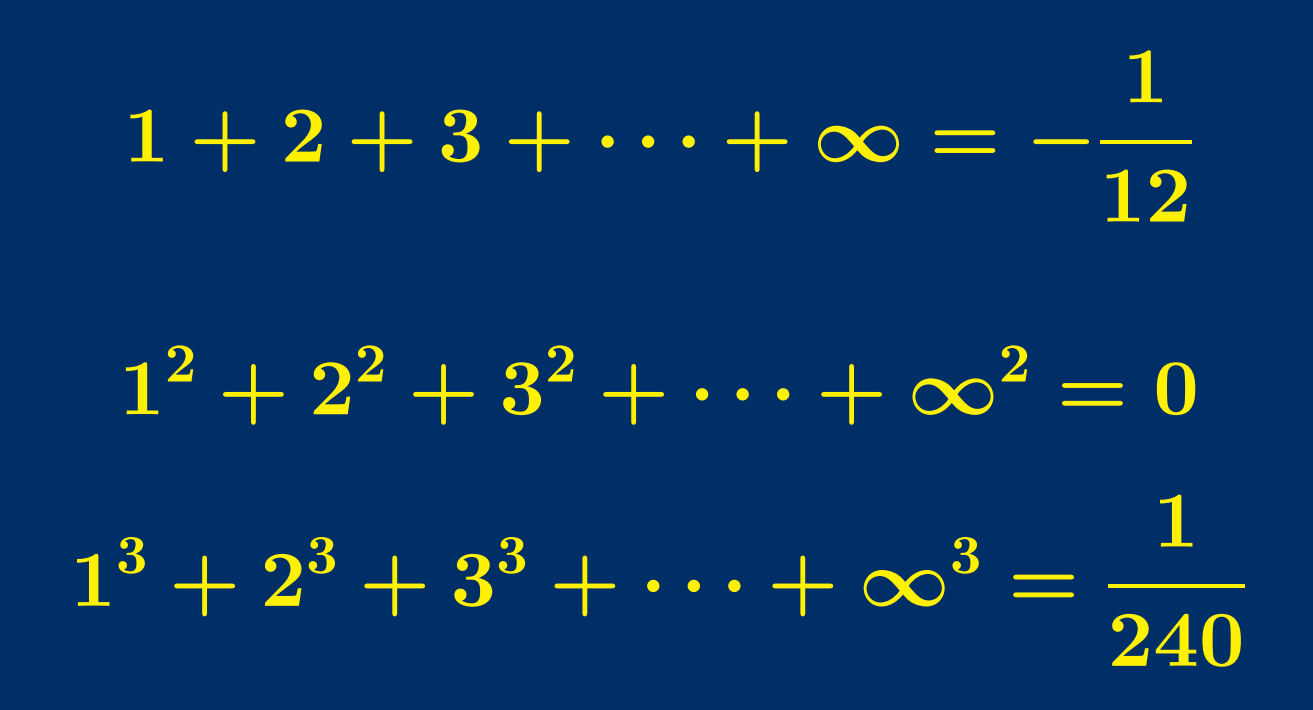

http://www.math.jussieu.fr/ $\sim$ miw/ 13

### Réponse de M.J.M. Hill en 1912

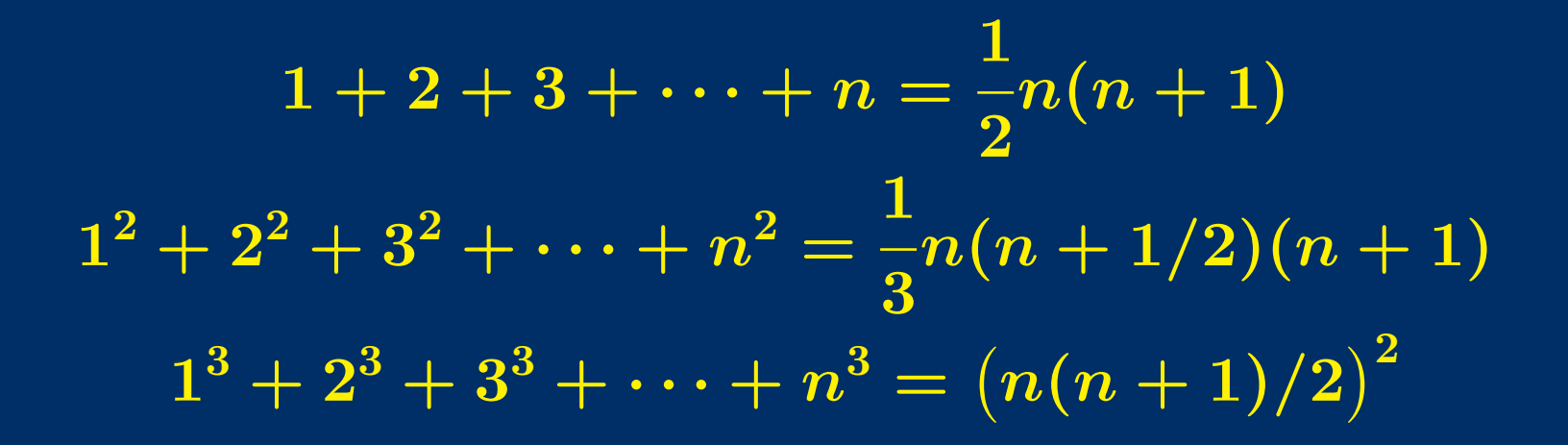

# Réponse de M.J.M. Hill en 1912

$$
1+2+3+\cdots+n=\frac{1}{2}n(n+1)
$$
  

$$
1^2+2^2+3^2+\cdots+n^2=\frac{1}{3}n(n+1/2)(n+1)
$$
  

$$
1^3+2^3+3^3+\cdots+n^3=(n(n+1)/2)^2
$$

Renormalisation de séries divergentes (Euler,...)

*Lettres a H.F.Baker et E.W.Hobson en 1912: pas de ` reponses. . . ´*

http://www.math.jussieu.fr/ $\sim$ miw/ 15 math.jussieu.fr/ $\sim$ miw/ 14 mars 2005 15

Lettre de Ramanujan à Hardy le 16 janvier 1913

$$
1-2+3-4+\cdots = -\frac{1}{4}
$$
  

$$
1-1!+2!-3!+\cdots = .596\cdots
$$

Réponse de Hardy le 8 février 1913

Nouvelle lettre de Ramanujan le 27 février 1913

Cambridge: avril 1914 à février 1919

http://www.math.jussieu.fr/ $\sim$ miw/ 16 math.jussieu.fr/ $\sim$ miw/ 16 math.jussieu.fr/ $\sim$ miw/ 16 math.jussieu.fr/ $\sim$ miw/ 16 math.jussieu.fr/ $\sim$ miw/ 16 math.jussieu.fr/ $\sim$ miw/ 16 math.jussieu.fr/ $\sim$ miw/ 16 math.jussieu.f
## **RAMANUJAN - TAXI CAB NUMBER**

# $1729 = 1^3 + 12^3 = 9^3 + 10^3$

### **RAMANUJAN - TAXI CAB NUMBER**

# $1729 = 1^3 + 12^3 = 9^3 + 10^3$

## Euler:

 $59^4 + 158^4 = 133^4 + 134^4 = 635318657$ 

### **RAMANUJAN - TAXI CAB NUMBER**

# $\overline{1729} = \overline{1^3} + \overline{12^3} = \overline{9^3} + \overline{10^3}$

## $4104 = 2^3 + 16^3 = 9^3 + 15^3$  $\overline{13832}$  =  $2^3 + 24^3 = 18^3 + 20^3$  $\overline{40033} = 9^3 + 34^3 = 16^3 + 33^3$ H

## **ÉQUATION DE RAMANUJAN - NAGELL**

 $\boxed{x^2+7=2^n}$ 

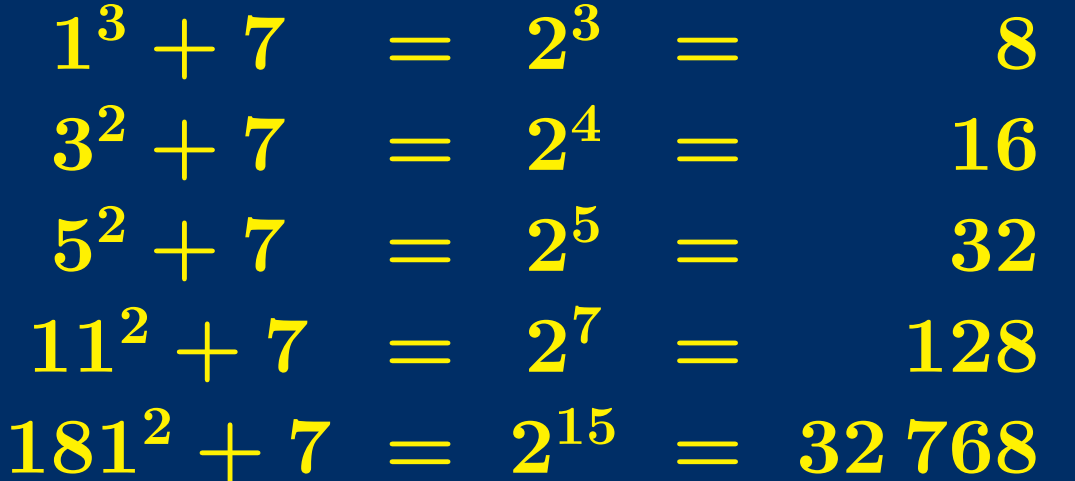

Apéry (1960): pour  $D > 0$ ,  $D \neq 7$ , l'équation  $x^2 + D = 2^n$  a au plus 2 solutions.

Apéry (1960): pour  $D > 0$ ,  $D \neq 7$ , l'équation  $x^2 + D = 2^n$  a au plus 2 solutions.

Examples avec 2 solutions:

 $\boxed{D = 23:} \qquad 3^2 + 23 = 32, \quad 45^2 + 23 = 2^{11} = 2.048$  $\overline{D} = 2^{\ell+1} - 1, \ell \geq 3: \quad (2^{\ell} - 1)^2 + 2^{\ell+1} - 1 = 2^{2\ell}$ 

Apéry (1960): pour  $D > 0$ ,  $D \neq 7$ , l'équation  $x^2 + D = 2^n$  a au plus 2 solutions.

Examples avec 2 solutions:

 $D = 23:$   $3^2 + 23 = 32,$   $45^2 + 23 = 2^{11} = 2048$ 

 $\overline{D} = 2^{\ell+1} - 1, \ell \geq 3: \quad (2^{\ell} - 1)^2 + 2^{\ell+1} - 1 = 2^{2\ell}$ 

Beukers (1980): au plus une solution dans les autres cas. M. Bennett (1995): étude du cas  $D < 0$ .

#### **Partitions**

$$
\begin{array}{ll}\n1 & p(1) = 1 \\
2 & = 1 + 1 & p(2) = 2 \\
3 & = 2 + 1 = 1 + 1 + 1 & p(3) = 3 \\
4 & = 3 + 1 = 2 + 2 = 2 + 1 + 1 & p(4) = 5\n\end{array}
$$

 $p(5) = 7, p(6) = 11, p(7) = 15,...$ 

MacMahon: table des 200 premières valeurs

#### Ramanujan:

 $\lfloor p(5n+4)\rfloor$  est multiple de 5  $p(7n + 5)$  est multiple de 7  $\boxed{p(11n + 6)}$  est multiple de 11

 $p(25n + 24)$  est multiple de 25  $p(49n + 47)$  est multiple de 49  $p(121n + 116)$  est multiple de 121

#### Euler:

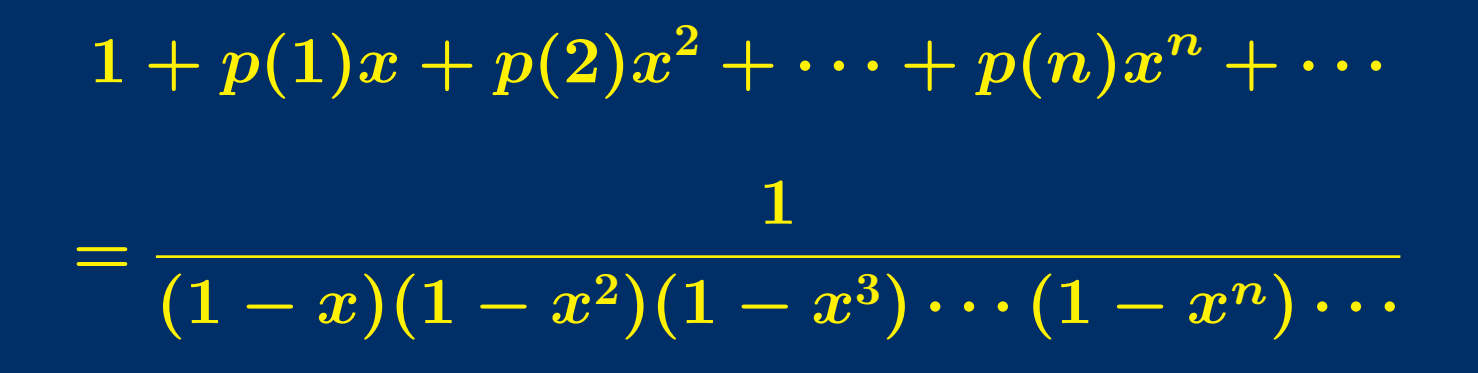

#### Euler:

$$
1 + p(1)x + p(2)x^{2} + \cdots + p(n)x^{n} + \cdots
$$
  
= 
$$
\frac{1}{(1-x)(1-x^{2})(1-x^{3})\cdots(1-x^{n})\cdots}
$$

$$
1 + \sum_{n=1}^{\infty} p(n) x^n = \prod_{n=1}^{\infty} (1 - x^n)^{-1}
$$

$$
\zeta(s)=\sum_{n=1}^\infty\frac{1}{n^s}=\prod_p\left(1-p^{-s}\right)^{-1}
$$

$$
\zeta(s)=\sum_{n=1}^\infty\frac{1}{n^s}=\prod_p(1-p^{-s})^{-1}
$$

Fonction tau de Ramanujan:

$$
x\prod_{n=1}^{\infty}(1-x^n)^{24}=\sum_{n=1}^{\infty}\tau(n)x^n.
$$

$$
\zeta(s)=\sum_{n=1}^\infty\frac{1}{n^s}=\prod_p(1-p^{-s})^{-1}
$$

Fonction tau de Ramanujan:

$$
x \prod_{n=1}^{\infty} (1 - x^n)^{24} = \sum_{n=1}^{\infty} \tau(n) x^n.
$$

$$
\sum_{n=1}^{\infty} \frac{\tau(n)}{n^s} = \prod_p (1 - \tau(p) p^{-s} + p^{11 - 2s})^{-1}
$$

$$
\zeta(s) = \sum_{n=1}^{\infty} \frac{1}{n^s} = \prod_p (1 - p^{-s})^{-1}
$$

$$
x(1 - x)^{-1} = \sum_{n=1}^{\infty} x^n
$$

Fonction tau de Ramanujan:

$$
x \prod_{n=1}^{\infty} (1 - x^n)^{24} = \sum_{n=1}^{\infty} \tau(n) x^n.
$$

$$
\sum_{n=1}^{\infty} \frac{\tau(n)}{n^s} = \prod_p (1 - \tau(p) p^{-s} + p^{11 - 2s})^{-1}
$$

Congruences de Ramanujan:

 $\tau$ (*pn*) est divisible par *p* pour  $p = 2, 3, 5, 7, 23$ .

Aussi: congruences modulo 691 (numérateur du nombre de Bernoulli  $B_{12}$ )

Conjecture de Ramanujan, démontrée par Deligne en 1974

 $\left|\tau(p)\right| < 2p^{11/2}$ 

Hardy-Ramanujan:

*pour presque tout entier n, le nombre de facteurs premiers de n est* log log *n.*

Hardy-Ramanujan:

*pour presque tout entier n, le nombre de facteurs premiers de n est* log log *n.*

 $A_\epsilon(x)=\#\big\{n\leq x\;;$  $(1 - \epsilon) \log \log n < \omega(n) < (1 + \epsilon) \log \log n$ 

Hardy-Ramanujan:

*pour presque tout entier n, le nombre de facteurs premiers de n est* log log *n.*

 $A_\epsilon(x)=\#\big\{n\leq x\;;$  $(1 - \epsilon) \log \log n < \omega(n) < (1 + \epsilon) \log \log n$ 1 *x*  $A_\epsilon(x) \to 1$  quand  $x \to \infty$ .

Nombres hautement composés *(Proc. London Math. Soc. 1915)*

 $n = 2461224364860120...$  $\boxed{d(n)} = 2 \ \ 3 \ \ \overline{4} \quad 6 \quad 8 \quad 9 \ \ \overline{10} \ \ 12 \quad \ 16 \ldots$ 

Formules de Ramanujan pour  $\pi$ 

$$
\pi=\frac{9\,801}{\sqrt{8}}\left(\sum_{n=0}^\infty\frac{(4n)!(1\,103+26\,390n)}{(n!)^4 396^{4n}}\right)^{-1}
$$

Formules de Ramanujan pour  $\pi$ 

$$
\pi=\frac{9\,801}{\sqrt{8}}\left(\sum_{n=0}^\infty\frac{(4n)!(1\,103+26\,390n)}{(n!)^4 396^{4n}}\right)^{-1}
$$

 $n = 0$ : 6 décimales exactes  $3, 141592...$ 

 $n \rightarrow n+1$ : 8 décimales de plus

1985: 17 millions de décimales de  $\pi$  (1999: 200 milliards)

Formules de Ramanujan pour  $\pi$ 

$$
\pi=\frac{9\,801}{\sqrt{8}}\left(\sum_{n=0}^\infty\frac{(4n)!(1\,103+26\,390n)}{(n!)^4 396^{4n}}\right)^{-1}
$$

 $n = 0$ : 6 décimales exactes  $3, 141592...$ 

 $n \rightarrow n+1$ : 8 décimales de plus

1985: 17 millions de décimales de  $\pi$  (1999: 200 milliards)

Formules de Ramanujan pour  $1/\pi$ 

$$
\frac{1}{\pi}=\sum_{m=0}^\infty\binom{2m}{m}\frac{42m+5}{2^{12m+4}}.
$$

#### **Ramanujan Notebooks**

Écrits de 1903 à 1914

Premier: 16 chapitres, 134 pages Deuxième: 21 chapitres, 252 pages Troisième: 33 pages

B.M. Wilson, G.N.Watson Édités en 1957 à Bombay The lost notebook: George Andrews, 1976 Bruce Berndt, 1985–87 (5 volumes)